# Package 'graph4lg'

January 30, 2023

<span id="page-0-0"></span>Type Package

Title Build Graphs for Landscape Genetics Analysis

Version 1.8.0

Maintainer Paul Savary <psavary@protonmail.com>

Description Build graphs for landscape genetics analysis. This set of functions can be used to import and convert spatial and genetic data initially in different formats, import landscape graphs created with 'GRAPHAB' software (Foltete et al., 2012) [<doi:10.1016/j.envsoft.2012.07.002>](https://doi.org/10.1016/j.envsoft.2012.07.002), make diagnosis plots of isolation by distance relationships in order to choose how to build genetic graphs, create graphs with a large range of pruning methods, weight their links with several genetic distances, plot and analyse graphs,compare them with other graphs. It uses functions from other packages such as 'adegenet'

(Jombart, 2008) [<doi:10.1093/bioinformatics/btn129>](https://doi.org/10.1093/bioinformatics/btn129) and 'igraph' (Csardi et Nepusz, 2006) <<https://igraph.org/>>. It also implements methods commonly used in landscape genetics to create graphs, described by Dyer et Nason (2004) [<doi:10.1111/j.1365-294X.2004.02177.x>](https://doi.org/10.1111/j.1365-294X.2004.02177.x) and Greenbaum et Fefferman (2017) [<doi:10.1111/mec.14059>](https://doi.org/10.1111/mec.14059), and to analyse distance data (van Strien et al., 2015) [<doi:10.1038/hdy.2014.62>](https://doi.org/10.1038/hdy.2014.62).

Depends  $R(>= 3.1.0)$ 

License GPL-2

Encoding UTF-8

LazyData true

Imports adegenet, ggplot2, stringr, igraph, stats, spatstat.geom, spatstat.linnet, Matrix, vegan, utils, methods, pegas, MASS, tidyr, sp, sf, hierfstat, rappdirs, gdistance, raster, foreign, ecodist, Rdpack

Suggests knitr, rmarkdown

RdMacros Rdpack

RoxygenNote 7.2.1

VignetteBuilder knitr, rmarkdown

NeedsCompilation no

```
Author Paul Savary [aut, cre] (<https://orcid.org/0000-0002-2104-9941>),
     Gilles Vuidel [ctb] (<https://orcid.org/0000-0001-6330-6136>),
     Tyler Rudolph [ctb],
     Alexandrine Daniel [ctb]
```
Repository CRAN

Date/Publication 2023-01-30 14:00:05 UTC

# R topics documented:

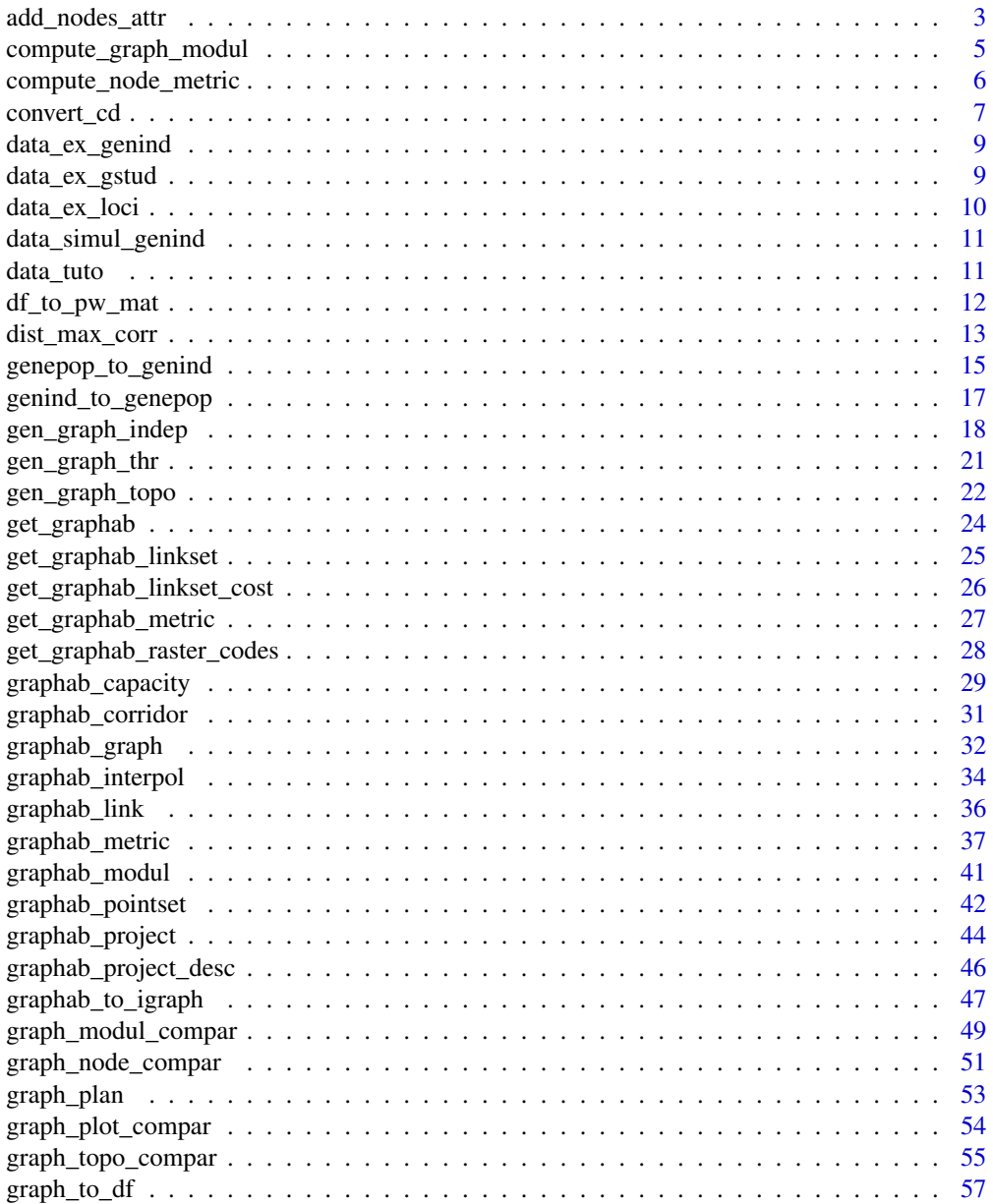

<span id="page-2-0"></span>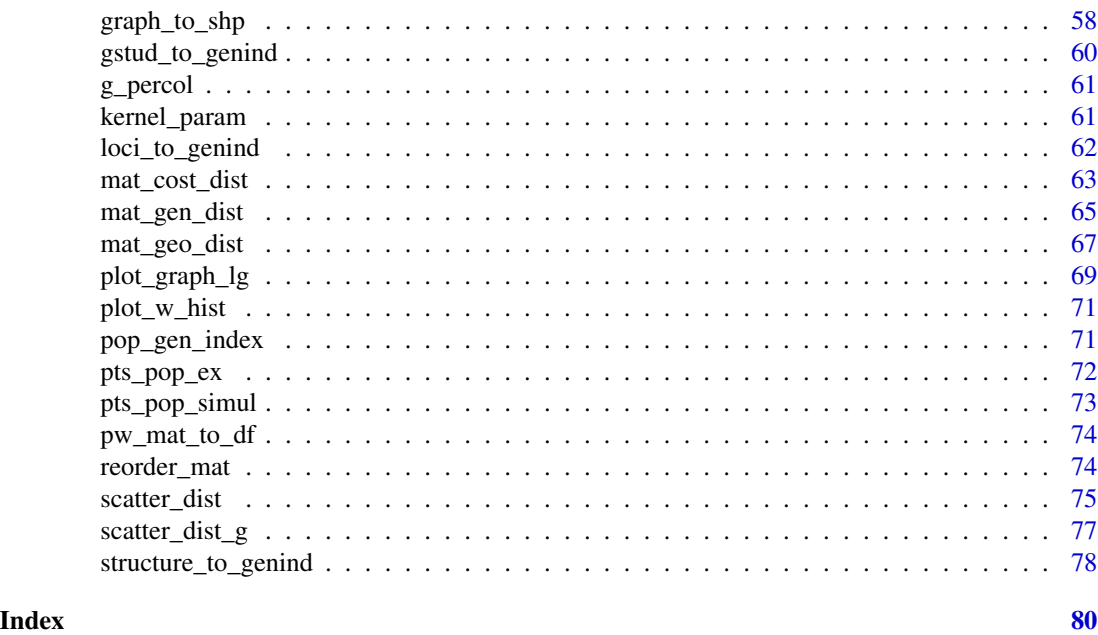

add\_nodes\_attr *Add attributes to the nodes of a graph*

# Description

The function adds attributes to the nodes of a graph from either an object of class data.frame or from a shapefile layer. The node IDs in the input objects must be the same as in the graph object.

# Usage

```
add_nodes_attr(
  graph,
  input = "df",data,
  dir_path = NULL,
  layer = NULL,
  index = "Id",include = "all"
)
```
# Arguments

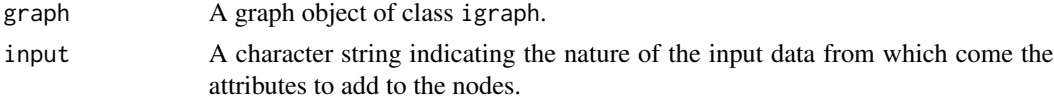

• If 'input = "shp"', then attributes come from the attribute table of a shapefile layer of type point.

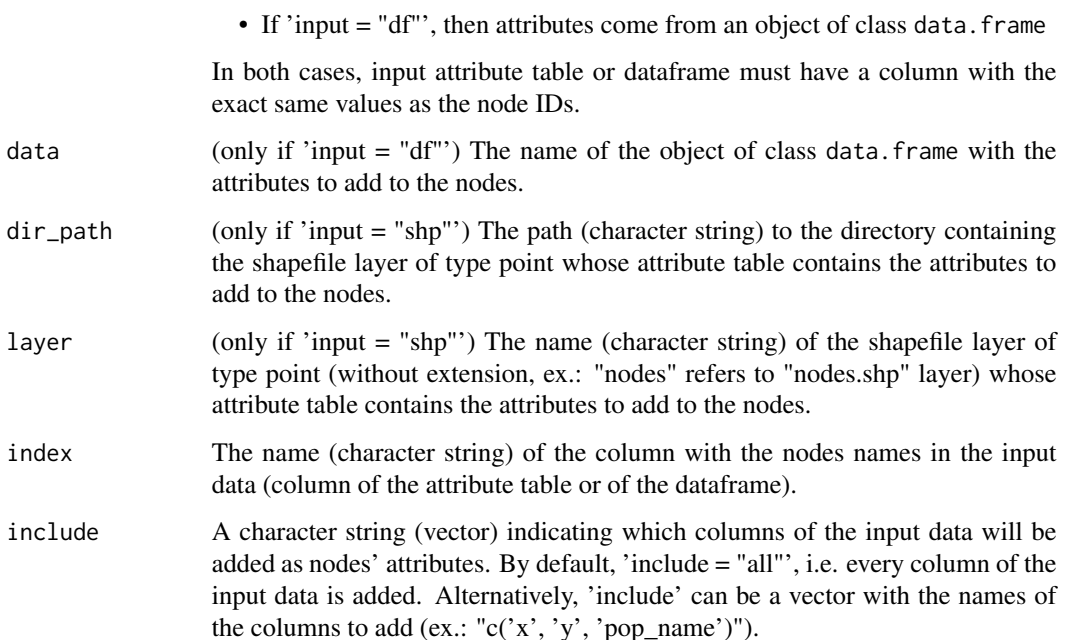

# Details

The graph can be created with the function [graphab\\_to\\_igraph](#page-46-1) by importing output from Graphab projects. Values of the metrics computed at the node level with Graphab can then be added to such a graph with this function.

#### Value

A graph object of class igraph

# Author(s)

P. Savary

# Examples

```
data("data_tuto")
graph <- data_tuto[[3]]
df_nodes <- data.frame(Id = igraph::V(graph)$name,
                      Area = runif(50, min = 10, max = 60))
graph <- add_nodes_attr(graph,
                       data = df_nodes,
                       input = "df",index = "Id",include = "Area")
```
<span id="page-4-0"></span>compute\_graph\_modul *Compute modules from a graph by maximising modularity*

# Description

The function computes modules from a graph by maximising modularity.

# Usage

```
compute_graph_modul(
 graph,
 algo = "fast_greedy",
 node_inter = NULL,
 nb_model = NULL)
```
# Arguments

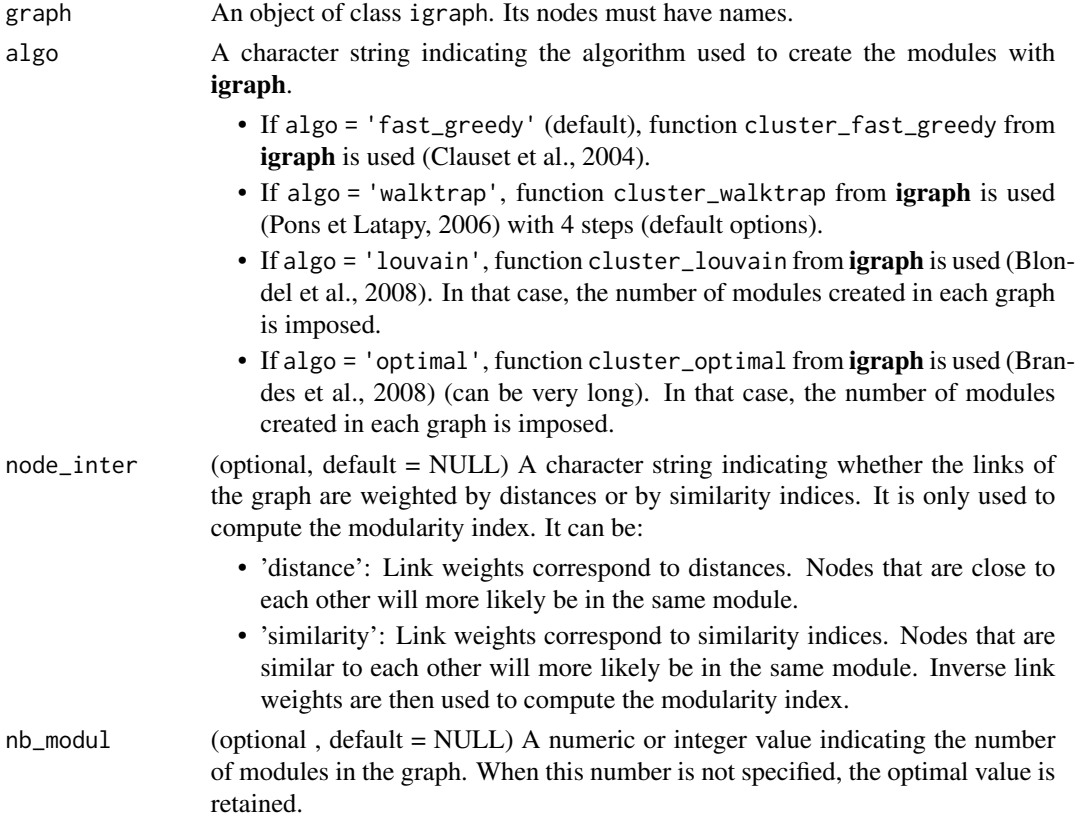

### Value

A data.frame with the node names and the corresponding module ID.

# Author(s)

P. Savary

# Examples

```
data("data_tuto")
mat_gen <- data_tuto[[1]]
graph <- gen_graph_thr(mat_w = mat_gen, mat_thr = mat_gen,
                            thr = 0.8)
res_mod <- compute_graph_modul(graph = graph,
                                algo = "fast_greedy",
                                node_inter = "distance")
```
compute\_node\_metric *Compute graph-theoretic metrics from a graph at the node level*

# Description

The function computes graph-theoretic metric values at the node level.

# Usage

```
compute_node_metric(
  graph,
 metrics = c("deg", "close", "btw", "str", "siw", "miw"),
 weight = TRUE\mathcal{L}
```
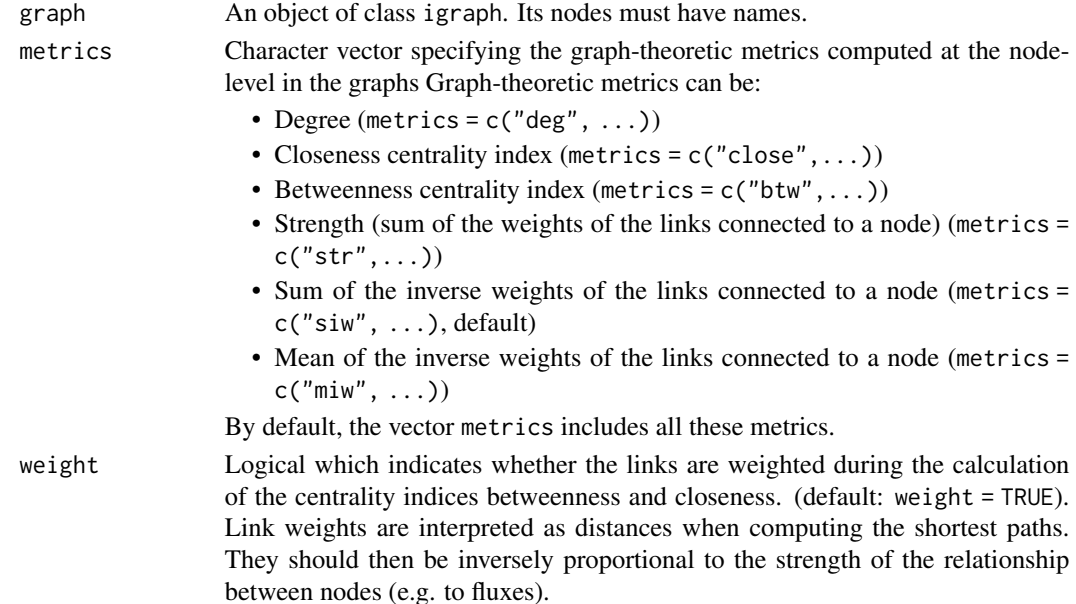

<span id="page-5-0"></span>

<span id="page-6-0"></span>convert\_cd 7

# Value

A data.frame with the node names and the metrics computed.

#### Author(s)

P. Savary

# Examples

```
data(data_ex_genind)
mat_gen <- mat_gen_dist(x = data_ex_genind, dist = "DPS")
graph <- gen_graph_thr(mat_w = mat_gen, mat_thr = mat_gen,
                            thr = 0.8)
res_met <- compute_node_metric(graph)
```
<span id="page-6-1"></span>convert\_cd *Fit a model to convert cost-distances into Euclidean distances*

# Description

The function fits a model to convert cost-distances into Euclidean distances as implemented in Graphab software.

#### Usage

```
convert_cd(
 mat_euc,
 mat_ld,
  to_convert,
 method = "log-log",
  fig = TRUE,line_col = "black",
 pts_col = "#999999"
)
```
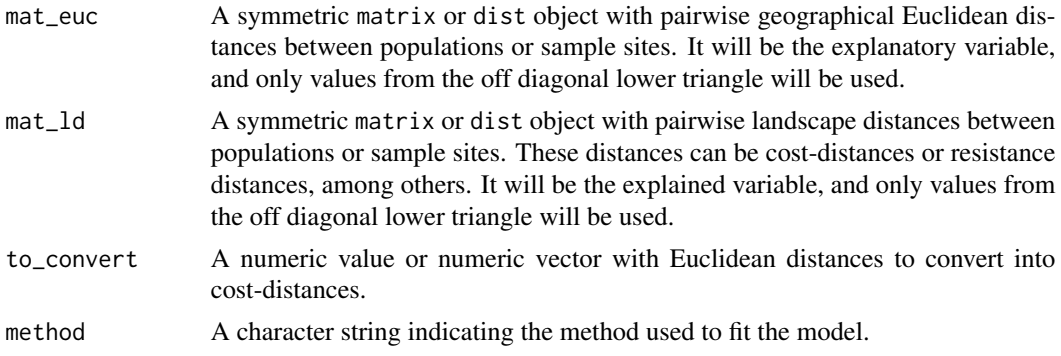

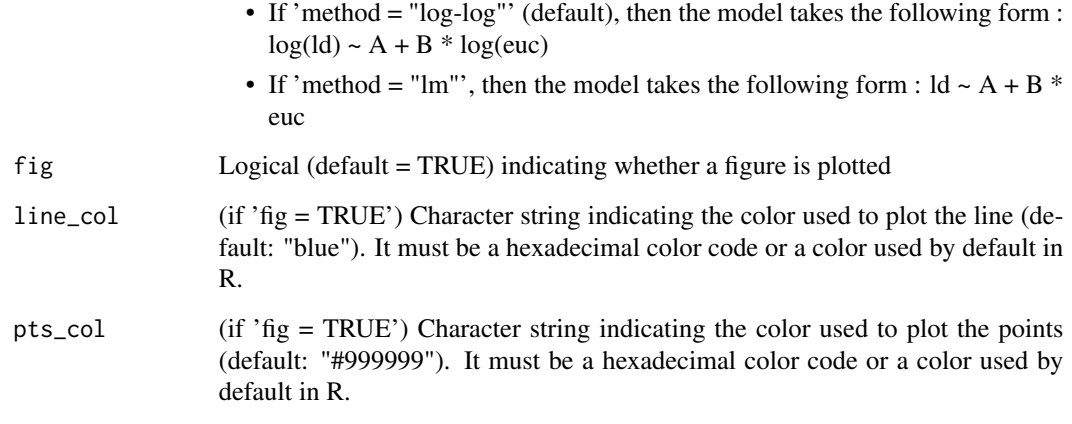

# Details

IDs in 'mat\_euc' and 'mat\_ld' must be the same and refer to the same sampling site or populations, and both matrices must be ordered in the same way. Matrix of Euclidean distance 'mat\_euc' can be computed using the function [mat\\_geo\\_dist](#page-66-1). Matrix of landscape distance 'mat\_ld' can be computed using the function [mat\\_cost\\_dist](#page-62-1). Before the log calculation, 0 distance values are converted into 1, so that they are 0 after this calculation.

#### Value

A list of output (converted values, estimated parameters, R2) and optionally a ggplot2 object to plot

#### Author(s)

P. Savary

# References

Foltête J, Clauzel C, Vuidel G (2012). "A software tool dedicated to the modelling of landscape networks." *Environmental Modelling & Software*, 38, 316–327.

#### Examples

```
data("data_tuto")
mat_ld <- data_tuto[[2]][1:10, 1:10] * 1000
mat_euc <- data_tuto[[1]][1:10, 1:10] * 50000
to_convert <- c(30000, 40000)
res <- convert_cd(mat_euc = mat_euc,
                  mat\_ld = mat\_ld,
                  to_{convert} = to_{convert}, fig = FALSE)
```
<span id="page-8-0"></span>

#### Description

Genetic dataset from genetic simulation on CDPOP 200 individuals, 10 populations 20 microsatellite loci (3 digits coding) 100 generations simulated

#### Usage

data\_ex\_genind

# Format

An object of type 'genind'

# Details

The simulation was made with CDPOP during 100 generations. Dispersal was possible between the 10 populations. Its probability depended on the cost distance between populations, calculated on a simulated resistance surface (raster). Mutations were not possible. There were initially 600 alleles in total (many disappeared because of drift). Population stayed constant with a sex-ratio of 1. Generations did not overlap. This simulation includes a part of stochasticity and these data result from only 1 simulation run.

#### **References**

Landguth EL, Cushman SA (2010). "CDPOP: a spatially explicit cost distance population genetics program." *Molecular Ecology Resources*, 10(1), 156–161.

#### Examples

data("data\_ex\_genind") length(unique(data\_ex\_genind@pop))

data\_ex\_gstud *data\_ex\_gstud genetic dataset*

#### Description

Genetic dataset from genetic simulation on CDPOP 200 individuals, 10 populations 20 microsatellite loci (3 digits coding) 100 generations simulated

#### Usage

data\_ex\_gstud

# Format

A 'data.frame' with columns:

ID Individual ID

POP Population name

LOCI-1 to LOCI-20 20 loci columns with microsatellite data with 3 digits coding, alleles separated by ":", and blank missing data (class 'locus' from gstudio)

#### Examples

```
data("data_ex_gstud")
str(data_ex_gstud)
length(unique(data_ex_gstud$POP))
```
data\_ex\_loci *data\_ex\_loci genetic dataset*

#### Description

Genetic dataset from genetic simulation on CDPOP 200 individuals, 10 populations 20 microsatellite loci (3 digits coding) 100 generations simulated

# Usage

data\_ex\_loci

# Format

An object of class 'loci' and 'data.frame' with the columns :

population Population name

Other columns 20 loci columns with microsatellite data with 3 digits coding, alleles separated by "/", and missing data noted "NA/NA"

Row names correspond to individuals' ID

#### Examples

```
data("data_ex_loci")
length(unique(data_ex_loci$population))
```
<span id="page-9-0"></span>

#### <span id="page-10-0"></span>Description

Genetic dataset from genetic simulation on CDPOP 1500 individuals, 50 populations 20 microsatellite loci (3 digits coding) 50 generations simulated

#### Usage

data\_simul\_genind

#### Format

An object of type 'genind'

#### Details

The simulation was made with CDPOP during 50 generations. Dispersal was possible between the 50 populations. Its probability depended on the cost distance between populations, calculated on a simulated resistance surface (raster). Mutations were not possible. There were initially 600 alleles in total (many disappeared because of drift). Population stayed constant with a sex-ratio of 1. Generations did not overlap. This simulation includes a part of stochasticity and these data result from only 1 simulation run.

# References

Landguth EL, Cushman SA (2010). "CDPOP: a spatially explicit cost distance population genetics program." *Molecular Ecology Resources*, 10(1), 156–161.

#### Examples

data("data\_simul\_genind") length(unique(data\_simul\_genind@pop))

data\_tuto *data\_tuto : data used to generate the vignette*

#### **Description**

Data used to generate the vignette

Data used to generate the vignette

#### <span id="page-11-0"></span>Usage

data\_tuto

data\_tuto

# Format

Several outputs or inputs to show how the package works in a list

mat\_dps Genetic distance matrix example

mat\_pg Second genetic distance matrix example

graph\_ci Genetic independence graph example

dmc Output of the function 'dist\_max\_corr'

land\_graph Landscape graph example

mat\_ld Landscape distance matrix example

Several outputs or inputs to show how the package works in a list

dmc Output of the function 'dist\_max\_corr'

graph\_ci Genetic independence graph example

mat\_dps Genetic distance matrix example

mat\_pg Second genetic distance matrix example

# Examples

```
data("data_tuto")
mat_dps <- data_tuto[[1]]
str(mat_dps)
data("data_tuto")
mat_dps <- data_tuto[[1]]
str(mat_dps)
```
df\_to\_pw\_mat *Convert an edge-list data.frame into a pairwise matrix*

### Description

The function converts an edge-list data.frame into a symmetric pairwise matrix

#### Usage

df\_to\_pw\_mat(data, from, to, value)

# <span id="page-12-0"></span>dist\_max\_corr 13

#### Arguments

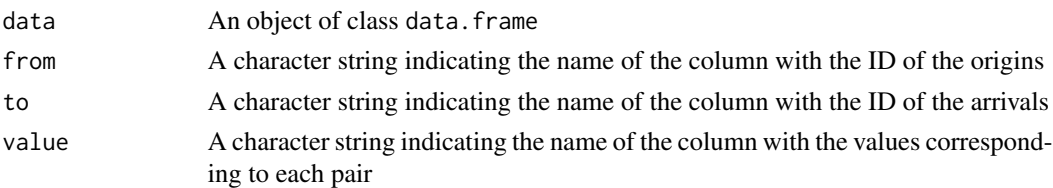

#### Details

The matrix is a symmetric matrix. Be careful, you shall not provide a data.frame with different values corresponding to the pair 1-2 and 2-1 as an example. Ideally, for a complete matrix, data should have n(n-1)/2 rows if values are computed between n objects.

## Value

A pairwise matrix

#### Author(s)

P. Savary

#### Examples

```
data(pts_pop_simul)
suppressWarnings(mat_geo <- mat_geo_dist(pts_pop_simul,
                ID = "ID",x = "x",y = "y")g <- gen_graph_topo(mat_w = mat_geo,
                   mat_topo = mat_geo,
                    topo = "comp")df <- data.frame(igraph::as_edgelist(g))
df$w <- igraph::E(g)$weight
df_to_pw_mat(df, from = "X1", to = "X2", value = "w")
```
dist\_max\_corr *Compute the distance at which the correlation between genetic distance and landscape distance is maximal*

#### Description

The function enables to compute the distance at which the correlation between genetic distance and landscape distance is maximal, using a method similar to that employed by van Strien et al. (2015). Iteratively, distance threshold values are tested. For each value, all the population pairs separated by a landscape distance larger than the threshold are removed before the Mantel correlation coefficient between genetic distance and landscape distance is computed. The distance threshold at which the correlation is the strongest is then identified. A figure showing the evolution of the correlation coefficients when landscape distance threshold increases is plotted.

# Usage

```
dist_max_corr(
 mat_gd,
  mat_ld,
  interv,
  from = NULL,to = NULL,
  fig = TRUE,thr\_gd = NULL,line_col = "black",
  pts_col = "#999999"
)
```
# Arguments

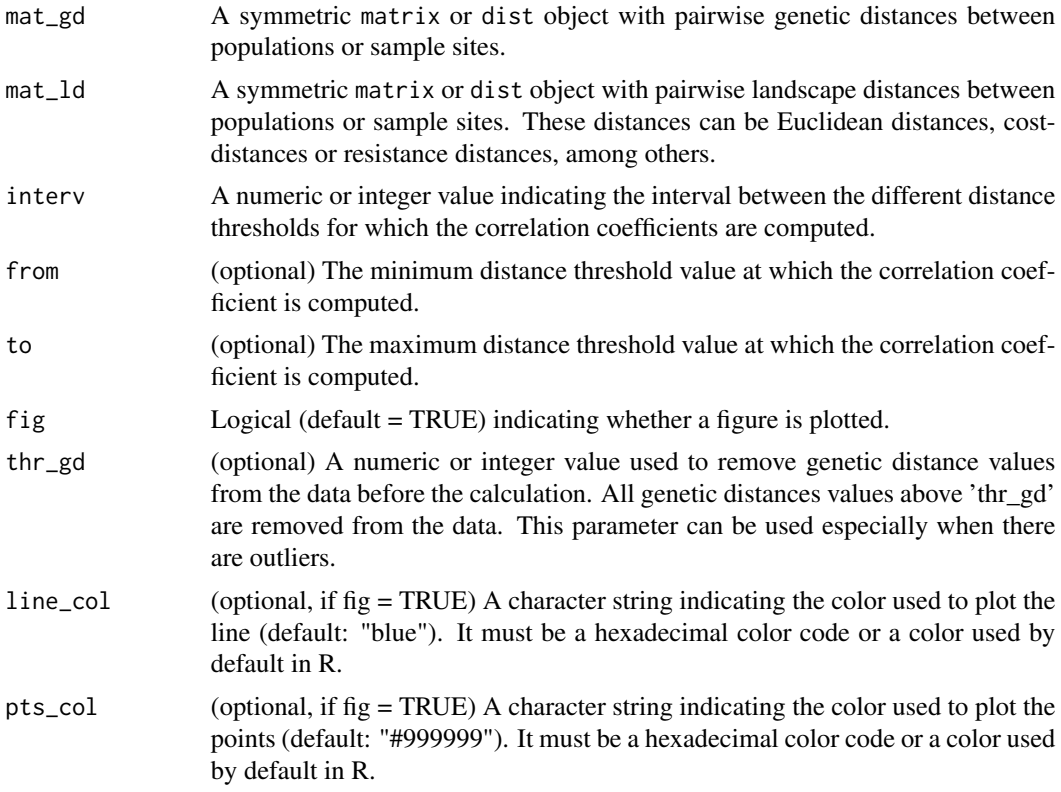

# Details

IDs in 'mat\_gd' and 'mat\_ld' must be the same and refer to the same sampling sites or populations, and both matrices must be ordered in the same way. The correlation coefficient between genetic distance and landscape distance computed is a Mantel correlation coefficient. If there are less than 50 pairwise values, the correlation is not computed, as in van Strien et al. (2015). Such a method can be subject to criticism from a strict statistical point of view given correlation coefficients computed from samples of different size are compared. The matrix of genetic distance 'mat\_gd'

<span id="page-14-0"></span>can be computed using [mat\\_gen\\_dist](#page-64-1). The matrix of landscape distance 'mat\_ld' can be computed using [mat\\_geo\\_dist](#page-66-1) when the landscape distance needed is a Euclidean geographical distance. Mantel correlation coefficients are computed using the function [mantel](#page-0-0).

#### Value

A list of objects:

- The distance at which the correlation is the highest.
- The vector of correlation coefficients at the different distance thresholds
- The vector of the different distance thresholds
- A ggplot2 object to plot

## Author(s)

P. Savary

#### References

Van Strien MJ, Holderegger R, Van Heck HJ (2015). "Isolation-by-distance in landscapes: considerations for landscape genetics." *Heredity*, 114(1), 27.

#### Examples

```
data("data_tuto")
mat_gen <- data_tuto[[1]]
mat_dist <- data_tuto[[2]]*1000
res_dmc <- dist_max_corr(mat_gd = mat_gen,
                         mat\_ld = mat\_dist,
                         from = 32000, to = 42000,
                         interv = 5000.
                         fig = FALSE)
```
<span id="page-14-1"></span>genepop\_to\_genind *Convert a GENEPOP file into a genind object*

#### Description

The function converts a text file in the format used by GENEPOP software into a genind object

#### Usage

```
genepop_to_genind(path, n.loci, pop_names = NULL, allele.digit.coding = 3)
```
#### Arguments

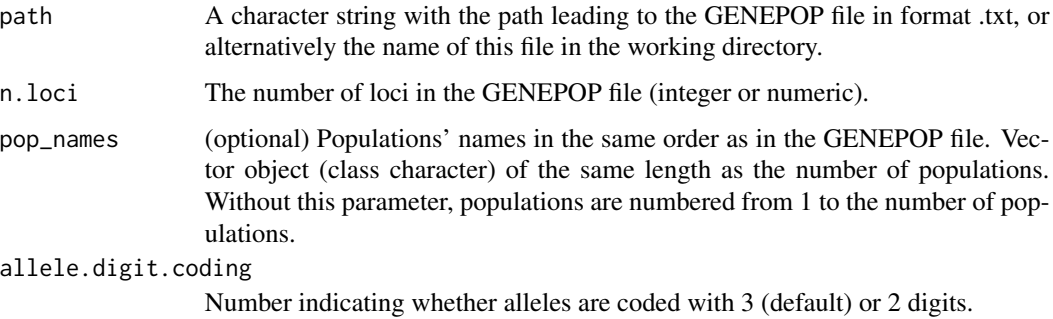

# Details

This function uses functions from **pegas** package. GENEPOP file should can include microsatellites loci or SNPs with allele names of length 2 or 3 (noted as 01, 02, 03 or 04 for SNPs). The loci line(s) must not start with a spacing.

# Value

An object of type genind.

#### Author(s)

P. Savary

# References

Raymond M (1995). "GENEPOP: Population genetics software for exact tests and ecumenism. Vers. 1.2." *Journal of Heredity*, 86, 248–249.

# See Also

For more details about GENEPOP file formatting : [https://genepop.curtin.edu.au:443/help\\_](https://genepop.curtin.edu.au:443/help_input.html) [input.html](https://genepop.curtin.edu.au:443/help_input.html) For the opposite conversion, see [genind\\_to\\_genepop](#page-16-1). The output file can be used to compute pairwise FST matrix with [mat\\_pw\\_fst](#page-0-0)

#### Examples

```
path_in <- system.file('extdata', 'gpop_simul_10_g100_04_20.txt',
                      package = 'graph4lg')
file_n <- file.path(tempdir(), "gpop_simul_10_g100_04_20.txt")
file.copy(path_in, file_n, overwrite = TRUE)
genepop_to_genind(path = file_n, n.loci = 20,
                  pop_names = as.character(order(as.character(1:10))))
file.remove(file_n)
```
<span id="page-16-1"></span><span id="page-16-0"></span>genind\_to\_genepop *Convert a genind object into a GENEPOP file*

#### Description

The function converts an object of class genind into a GENEPOP file. It then allows to use the functionalities of the GENEPOP software and its derived package **GENEPOP** on R, as well as some functions from other packages (differentiation test, F-stats calculations, HWE test,...). It is designed to be used with diploid microsatellite data with alleles coded with 2 or 3 digits or SNPs genind objects.

#### Usage

 $genind_to_genepop(x, output = "data-frame")$ 

#### Arguments

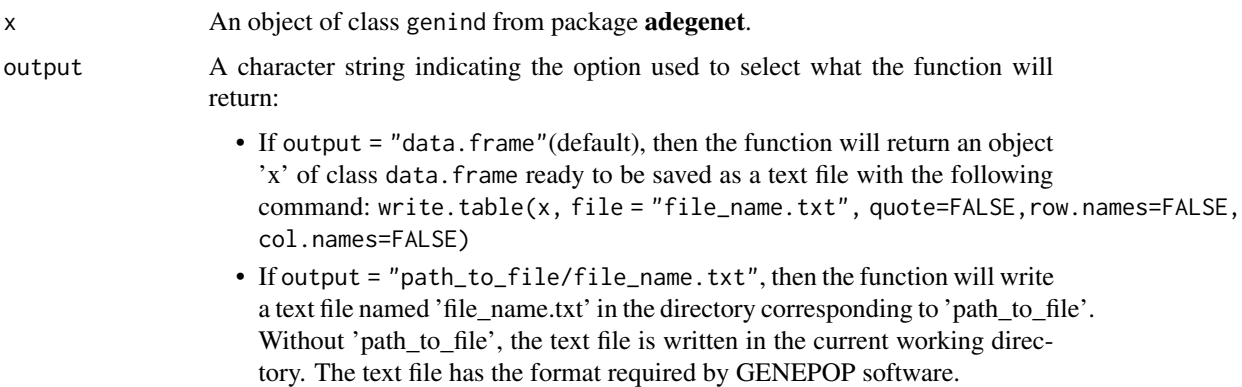

#### Value

An object of type data. frame if ouput = "data. frame". If output is the path and/or the file name of a text file, then nothing is returned in R environment but a text file is created with the specified file name, either in the current working directory or in the specified folder.

#### Warning

Confusion: Do not confound this function with [genind2genpop](#page-0-0) from adegenet. The latter converts an object of class genind into an object of class genpop, whereas genind\_to\_genepop converts an object of class genind into a text file compatible with GENEPOP software (Rousset, 2008).

Allele coding: This function can handle genetic data with different allele coding: 2 or 3 digit coding for microsatellite data or 2 digit coding for SNPs (A,C,T,G become respectively 01, 02, 03, 04).

<span id="page-17-0"></span>Individuals order: When individuals in input data are not ordered by populations, individuals from the same population can be separated by individuals from other populations. It can be problematic when calculating then pairwise distance matrices. Therefore, in such a case, individuals are ordered by populations and populations ordered in alphabetic order.

### Author(s)

P. Savary

#### References

Raymond M (1995). "GENEPOP: Population genetics software for exact tests and ecumenism. Vers. 1.2." *Journal of Heredity*, 86, 248–249.

#### See Also

For more details about GENEPOP file formatting : [https://genepop.curtin.edu.au:443/help\\_](https://genepop.curtin.edu.au:443/help_input.html) [input.html](https://genepop.curtin.edu.au:443/help_input.html). For the opposite conversion, see [genepop\\_to\\_genind](#page-14-1). The output file can be used to compute pairwise FST matrix with [mat\\_pw\\_fst](#page-0-0)

#### Examples

```
data(data_ex_genind)
x <- data_ex_genind
df_genepop <- suppressWarnings(genind_to_genepop(x,
                                                 output = "data.frame"))
```
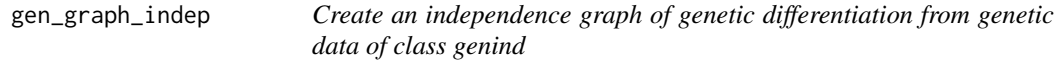

### Description

The function allows to create genetic graphs from genetic data by applying the conditional independence principle. Populations whose allelic frequencies covary significantly once the covariance with the other populations has been taken into account are linked on the graphs.

#### Usage

```
gen_graph_indep(
  x,
  dist = "basic",
  cov = "sq",pcor = "magwene",alpha = 0.05,
  test = "EED",
  adj = "none",output = "igraph")
```
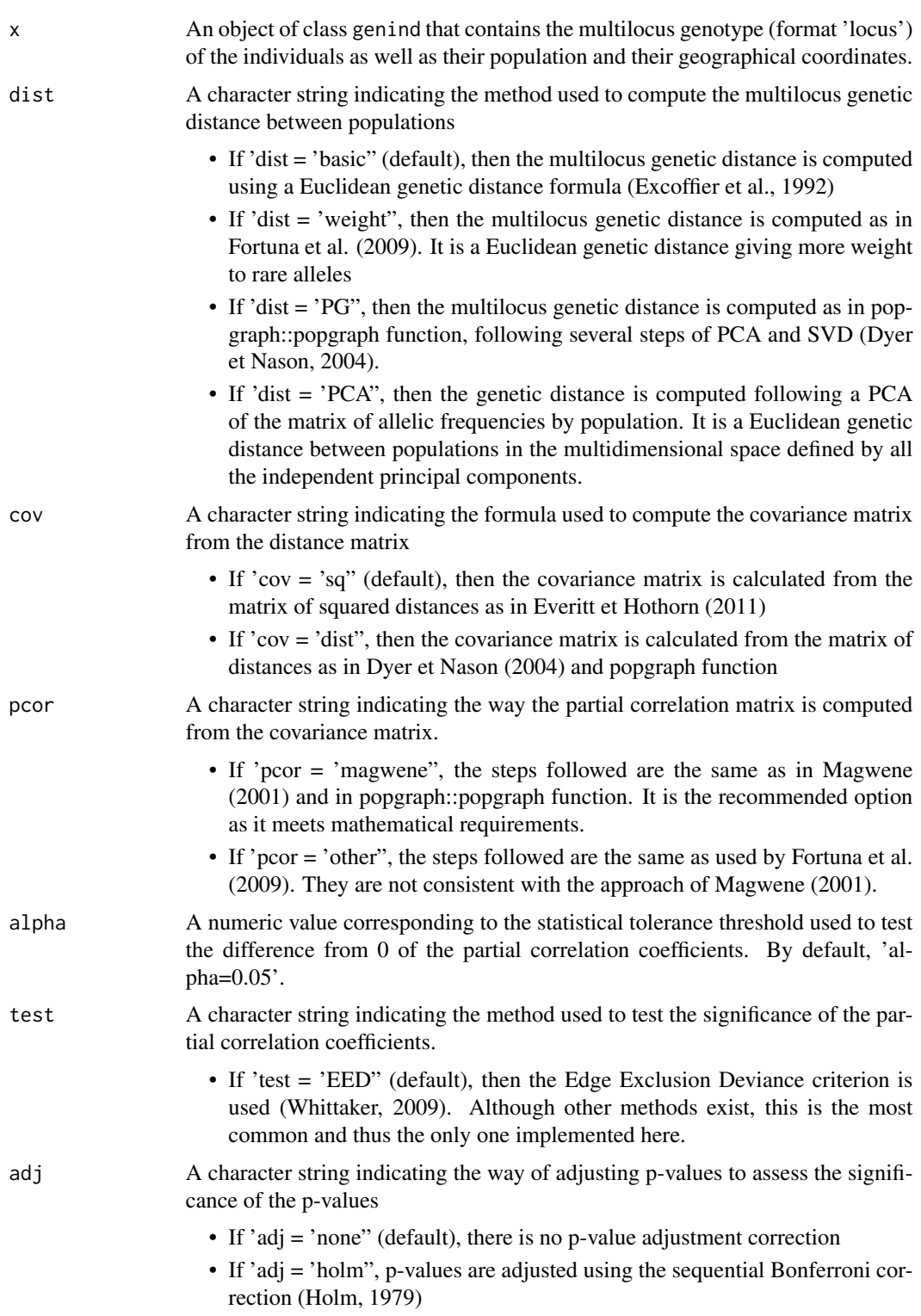

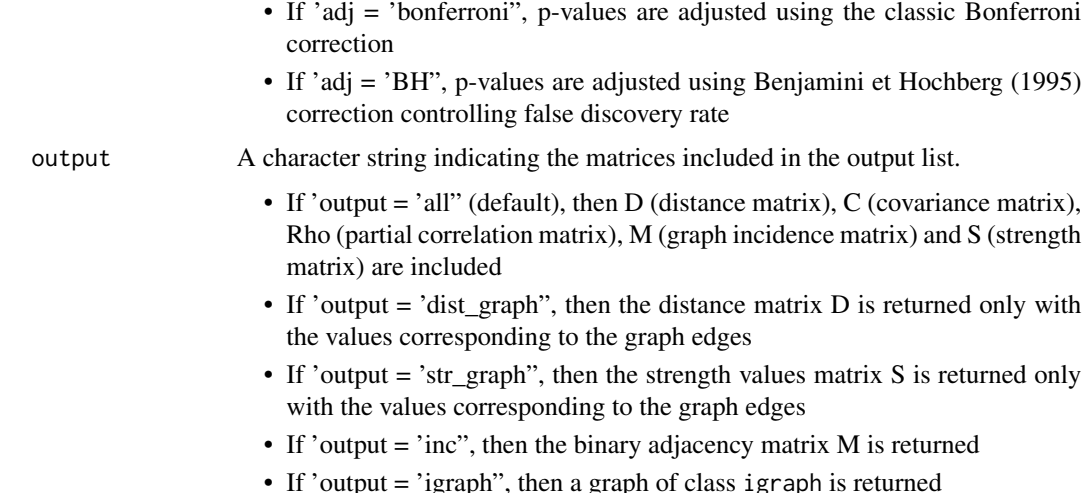

#### Details

The function allows to vary many parameters such as the genetic distance used, the formula used to compute the covariance, the statistical tolerance threshold, the p-values adjustment, among others.

#### Value

A list of objects of class matrix, an object of class matrix or a graph object of class igraph

#### Author(s)

P. Savary

#### References

Dyer RJ, Nason JD (2004). "Population graphs: the graph theoretic shape of genetic structure." *Molecular ecology*, 13(7), 1713–1727. Benjamini Y, Hochberg Y (1995). "Controlling the false discovery rate: a practical and powerful approach to multiple testing." *Journal of the royal statistical society. Series B (Methodological)*, 289–300. Bowcock AM, Ruiz-Linares A, Tomfohrde J, Minch E, Kidd JR, Cavalli-Sforza LL (1994). "High resolution of human evolutionary trees with polymorphic microsatellites." *nature*, 368(6470), 455–457. Everitt B, Hothorn T (2011). *An introduction to applied multivariate analysis with R*. Springer. Excoffier L, Smouse PE, Quattro JM (1992). "Analysis of molecular variance inferred from metric distances among DNA haplotypes: application to human mitochondrial DNA restriction data." *Genetics*, 131(2), 479–491. Fortuna MA, Albaladejo RG, Fernández L, Aparicio A, Bascompte J (2009). "Networks of spatial genetic variation across species." *Proceedings of the National Academy of Sciences*, 106(45), 19044–19049. Holm S (1979). "A simple sequentially rejective multiple test procedure." *Scandinavian journal of statistics*, 65–70. Magwene PM (2001). "New tools for studying integration and modularity." *Evolution*, 55(9), 1734–1745. Wermuth N, Scheidt E (1977). "Algorithm AS 105: fitting a covariance selection model to a matrix." *Journal of the Royal Statistical Society. Series C (Applied Statistics)*, 26(1), 88–92. Whittaker J (2009). *Graphical models in applied multivariate statistics*. Wiley Publishing.

<span id="page-20-0"></span>gen\_graph\_thr 21

#### Examples

```
data(data_ex_genind)
dist_graph_test <- gen_graph_indep(x = data_ex_genind, dist = "basic",
                            cov = "sq", por = "magwene",alpha = 0.05, test = "EED",
                            adj = "none", output = "igraph")
```
gen\_graph\_thr *Create a graph of genetic differentiation using a link weight threshold*

#### Description

The function allows to construct a genetic graph whose links' weights are larger or lower than a specific threshold

#### Usage

gen\_graph\_thr(mat\_w, mat\_thr = NULL, thr, mode = "larger")

#### Arguments

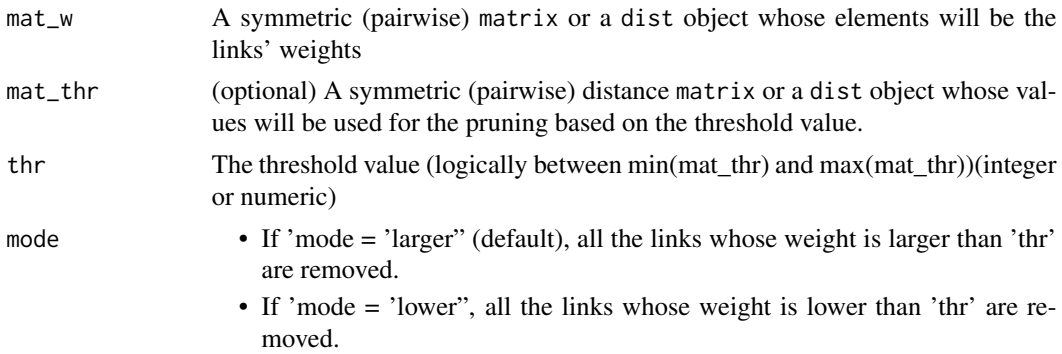

#### Details

If 'mat\_thr' is not defined, 'mat\_w' is used for the pruning. Matrices 'mat\_w' and 'mat\_thr' must have the same dimensions and the same rows' and columns' names. Values in 'mat thr' matrix must be positive. Negative values from 'mat\_w' are transformed into zeros. The function works only for undirected graphs. If dist objects are specified, it is assumed that colnames and row.names of mat\_w and mat\_thr refer to the same populations/locations.

# Value

A graph object of class igraph

#### Author(s)

P. Savary

# Examples

```
mat_w \leftarrow mat\_gen\_dist(x = data\_ex\_genind, dist = 'DPS')suppressWarnings(mat_thr <- mat_geo_dist(pts_pop_ex,
                 ID = "ID".x = "x",y = "y")mat_thr <- mat_thr[row.names(mat_w), colnames(mat_w)]
graph <- gen_graph_thr(mat_w, mat_thr, thr = 6000, mode = "larger")
```
gen\_graph\_topo *Create a graph of genetic differentiation with a specific topology*

# Description

The function constructs a genetic graph with a specific topology from genetic and/or geographical distance matrices

# Usage

```
gen_graph_topo(mat_w, mat_topo = NULL, topo = "gabriel", k = NULL)
```
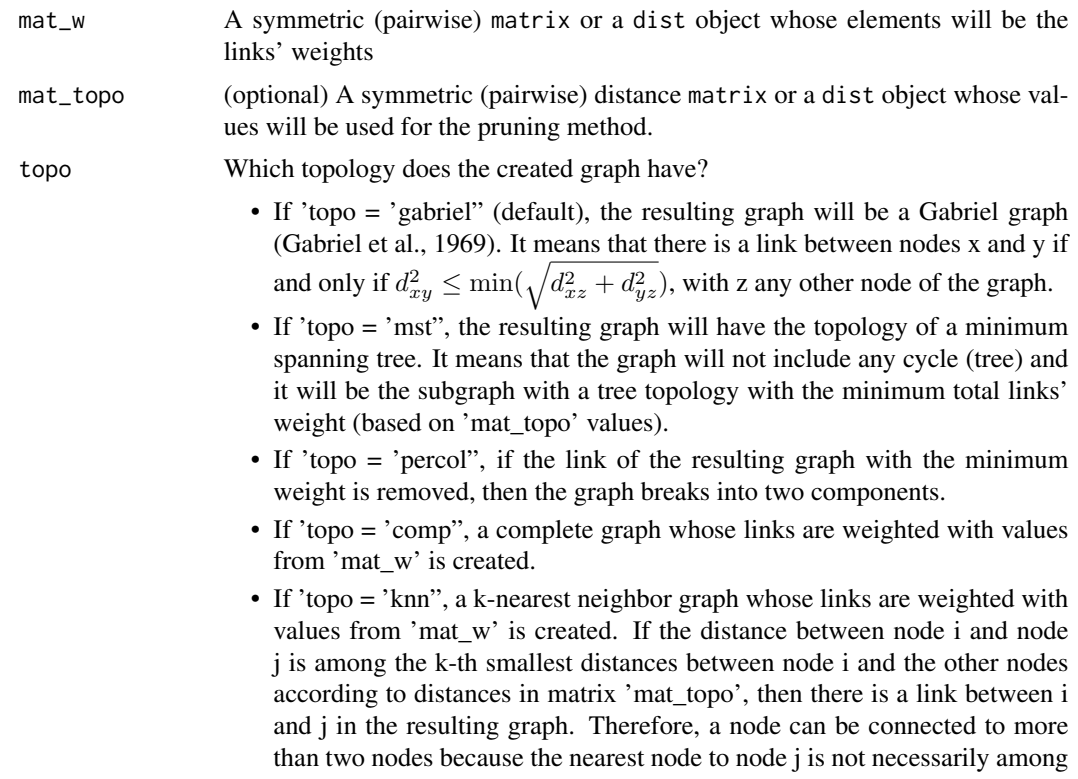

<span id="page-21-0"></span>

the k nearest neighbors to node i. Let d1 be the smallest distance from node i to other nodes, if there are k nodes or more at this distance from node i, they are all connected to i. If there are less than k nodes connected to i at a distance d1, then we consider nodes at a distance d2 from i. In the latter case, all the nodes at a distance d2 from i are connected to i.

k (if 'topo = 'knn") An integer which indicates the number of nearest neighbors considered to create the K-nearest neighbor graph. k must be lower than the total number of nodes minus 1.

# Details

If 'mat\_topo' is not defined, 'mat\_w' is used for the pruning. Matrices 'mat\_w' and 'mat\_topo' must have the same dimensions and the same rows' and columns' names. Values in 'mat\_topo' matrix must be positive. Negative values from 'mat w' are transformed into zeros. The function works only for undirected graphs. Note that the topology 'knn' works best when 'mat\_topo' contains distance values from a continuous value range, thereby avoiding equal distances between a node and the others. are more than k nodes located at distances in the k-th smallest distances If dist objects are specified, it is assumed that colnames and row.names of mat\_w and mat\_topo refer to the same populations/locations.

#### Value

A graph object of class igraph

# Author(s)

P. Savary

## References

Gabriel KR, Sokal RR (1969). "A new statistical approach to geographic variation analysis." *Systematic zoology*, 18(3), 259–278.

#### Examples

```
mat_w <- mat_gen_dist(x = data_ex_genind, dist = 'DPS')
suppressWarnings(mat_topo <- mat_geo_dist(pts_pop_ex,
                ID = "ID",x = "x",y = "y")mat_topo <- mat_topo[row.names(mat_w), colnames(mat_w)]
graph <- gen_graph_topo(mat_w, mat_topo, topo = "mst")
```
<span id="page-23-0"></span>

# Description

The function checks for the presence of Graphab (.jar) on the user's machine and downloads it if absent. It also checks that users have installed java on their machine.

#### Usage

get\_graphab(res = TRUE, return = FALSE)

### Arguments

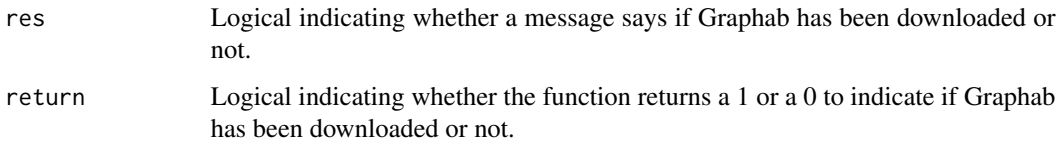

#### Details

If the download does not work, you can create a directory named 'graph4lg\_jar' in the directory rappdirs::user\_data\_dir() and copy Graphab software downloaded from [https://thema.](https://thema.univ-fcomte.fr/productions/download.php?name=graphab&version=2.8&username=Graph4lg&institution=R) [univ-fcomte.fr/productions/download.php?name=graphab&version=2.8&username=Graph4](https://thema.univ-fcomte.fr/productions/download.php?name=graphab&version=2.8&username=Graph4lg&institution=R)lg& [institution=R](https://thema.univ-fcomte.fr/productions/download.php?name=graphab&version=2.8&username=Graph4lg&institution=R)

#### Value

If  $res = TRUE$ , the function displays a message indicating to users what has been done. If return  $=$ TRUE, it returns a 0 if Graphab is already on the machine and a 1 if it has been downloaded.

# Author(s)

P. Savary

## Examples

## Not run: get\_graphab()

<span id="page-24-0"></span>get\_graphab\_linkset *Get linkset computed in the Graphab project*

# Description

The function gets a linkset computed in the Graphab project

# Usage

```
get_graphab_linkset(proj_name, linkset, proj_path = NULL)
```
# Arguments

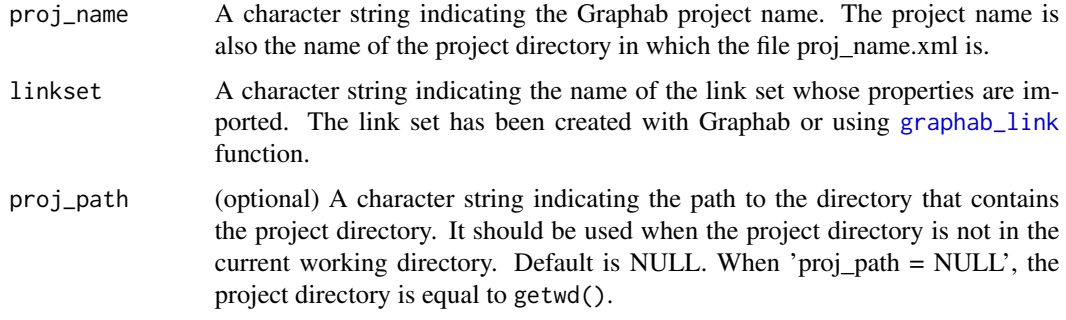

# Details

See more information in Graphab 2.8 manual: [https://sourcesup.renater.fr/www/graphab/](https://sourcesup.renater.fr/www/graphab/download/manual-2.8-en.pdf) [download/manual-2.8-en.pdf](https://sourcesup.renater.fr/www/graphab/download/manual-2.8-en.pdf). This function works if link{get\_graphab} function works correctly.

# Value

A data.frame with the link properties (from, to, cost-distance, Euclidean distance)

# Author(s)

P. Savary

# Examples

```
## Not run:
get_graphab_linkset(proj_name = "grphb_ex",
               linkset = "lkst1")
```

```
get_graphab_linkset_cost
```
*Get cost values associated with a linkset in a Graphab project*

# Description

The function extracts the cost values associated with a linkset in a Graphab project

#### Usage

```
get_graphab_linkset_cost(proj_name, linkset, proj_path = NULL)
```
### Arguments

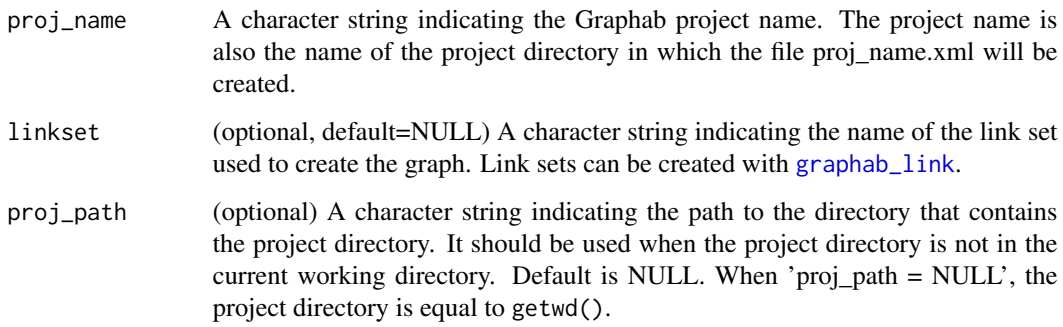

# Value

The function returns a data.frame with the cost values corresponding to every raster code value.

# Author(s)

P. Savary

# Examples

```
## Not run:
proj_name <- "grphb_ex"
get_graphab_linkset_cost(proj_name = proj_name,
              linkset = "lkst1")
```
<span id="page-26-1"></span><span id="page-26-0"></span>get\_graphab\_metric *Get metrics computed at the node in the Graphab project*

# Description

The function gets the metrics computed at the node-level in the Graphab project

# Usage

get\_graphab\_metric(proj\_name, proj\_path = NULL)

# Arguments

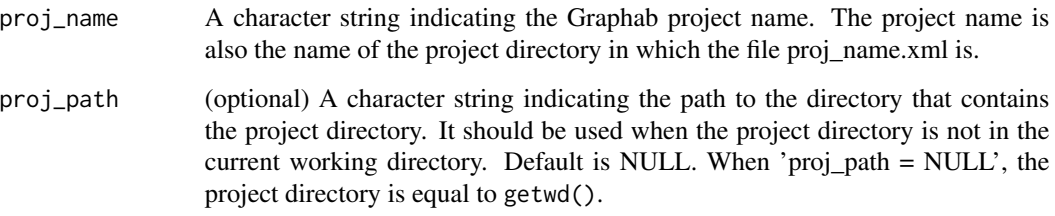

# Details

The imported metrics describe the patches and have been computed from the different graphs created in the Graphab project. See more information in Graphab 2.8 manual: [https://sourcesup.](https://sourcesup.renater.fr/www/graphab/download/manual-2.8-en.pdf) [renater.fr/www/graphab/download/manual-2.8-en.pdf](https://sourcesup.renater.fr/www/graphab/download/manual-2.8-en.pdf)

# Value

A data.frame with metrics computed at the patch level.

# Author(s)

P. Savary

# Examples

```
## Not run:
get_graphab_metric(proj_name = "grphb_ex")
```

```
get_graphab_raster_codes
```
*Get unique raster codes from a Graphab project*

### Description

The function extracts unique raster codes from a Graphab project

# Usage

```
get_graphab_raster_codes(proj_name, mode = "all", proj_path = NULL)
```
# Arguments

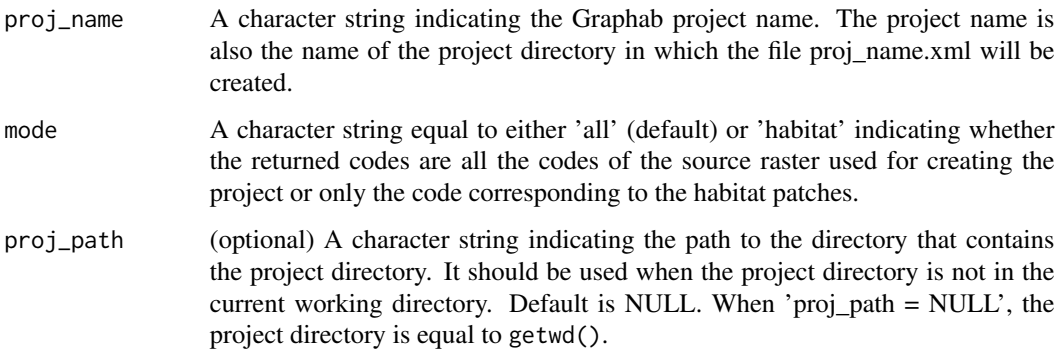

# Value

The function returns a vector of integer values corresponding to the source raster codes (all the codes or only the one corresponding to habitat patches).

# Author(s)

P. Savary

# Examples

```
## Not run:
proj_name <- "grphb_ex"
get_graphab_raster_codes(proj_name = proj_name,
              mode = "all")## End(Not run)
```
<span id="page-28-0"></span>

# Description

The function computes custom capacities of patches in the Graphab project

# Usage

```
graphab_capacity(
 proj_name,
 mode = "area",
 patch_codes = NULL,
 exp = NULL,ext_file = NULL,
 thr = NULL,
 linkset = NULL,
 codes = NULL,
 cost_conv = FALSE,
 weight = FALSE,proj_path = NULL,
 alloc_ram = NULL
)
```
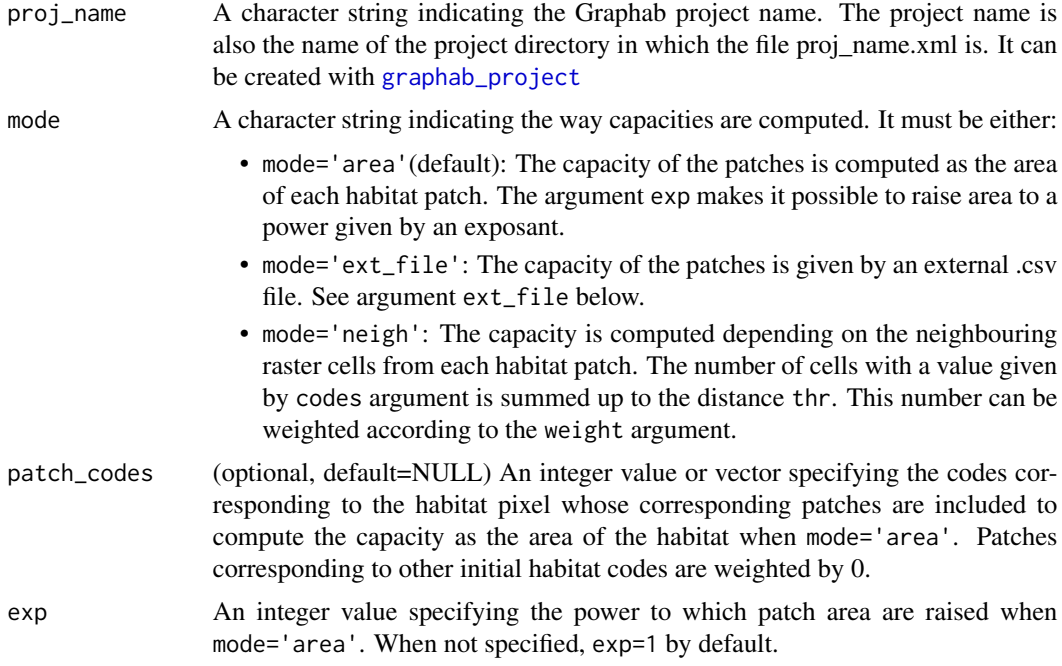

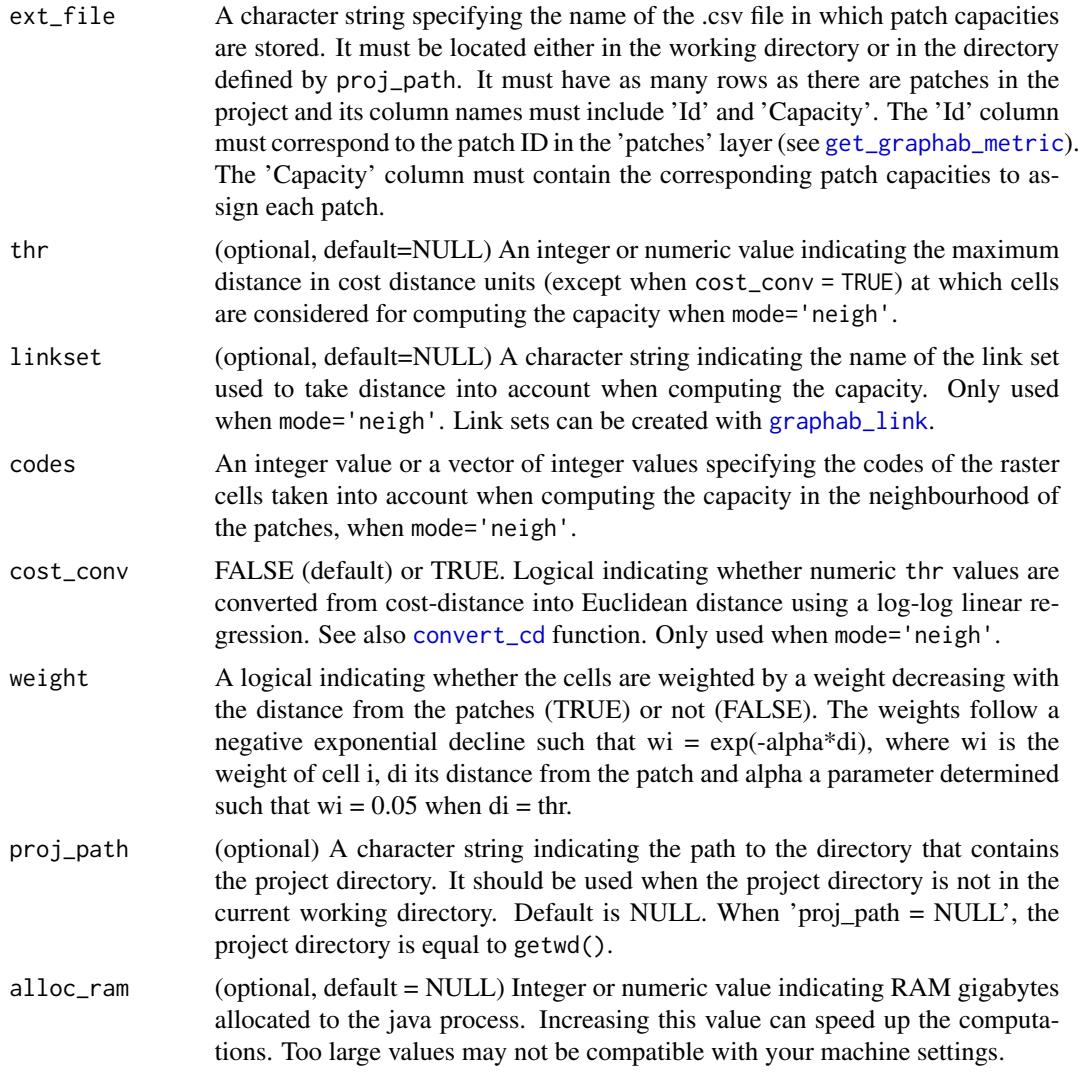

# Details

See more information in Graphab 2.8 manual: [https://sourcesup.renater.fr/www/graphab/](https://sourcesup.renater.fr/www/graphab/download/manual-2.8-en.pdf) [download/manual-2.8-en.pdf](https://sourcesup.renater.fr/www/graphab/download/manual-2.8-en.pdf) Be careful, when capacity has been changed. The last changes are taken into account for subsequent calculations in a project.

# Author(s)

P. Savary

# Examples

```
## Not run:
graphab_capacity(proj_name = "grphb_ex",
                mode = "area")
```
<span id="page-30-0"></span>## End(Not run)

graphab\_corridor *Computes corridors from least-cost paths already computed in the Graphab project*

# Description

The function computes corridors around the least-cost paths which have been computed in the Graphab project.

# Usage

```
graphab_corridor(
 proj_name,
 graph,
 maxcost,
 format = "raster",
 cost_conv = FALSE,
 proj_path = NULL,
 alloc_ram = NULL
\lambda
```
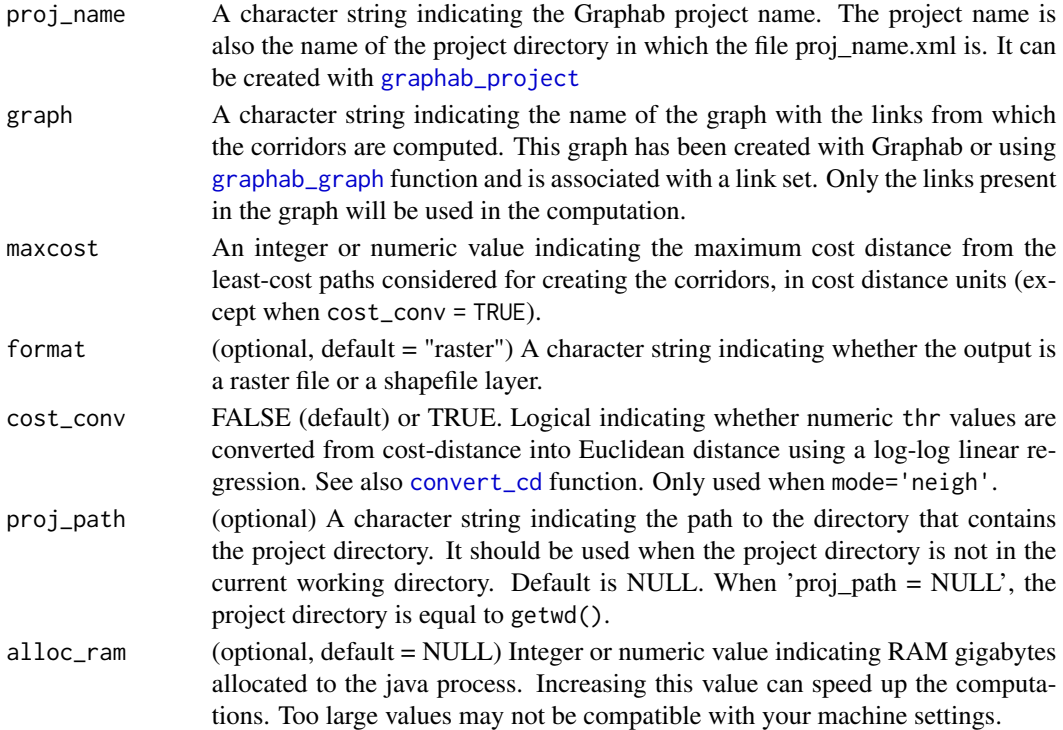

# <span id="page-31-0"></span>Details

See more information in Graphab 2.8 manual: [https://sourcesup.renater.fr/www/graphab/](https://sourcesup.renater.fr/www/graphab/download/manual-2.8-en.pdf) [download/manual-2.8-en.pdf](https://sourcesup.renater.fr/www/graphab/download/manual-2.8-en.pdf) Be careful, when capacity has been changed. The last changes are taken into account for subsequent calculations in a project.

# Author(s)

P. Savary

# Examples

```
## Not run:
graphab_corridor(proj_name = "grphb_ex",
                graph = "graph",maxcost = 1000,
                 format = "raster",
                 cost_conv = FALSE)
```
## End(Not run)

<span id="page-31-1"></span>graphab\_graph *Create a graph in the Graphab project*

# Description

The function creates a graph from a link set in a Graphab project

# Usage

```
graphab_graph(
  proj_name,
  linkset = NULL,
 name = NULL,thr = NULL,cost_conv = FALSE,
  proj_path = NULL,
  alloc_ram = NULL
)
```
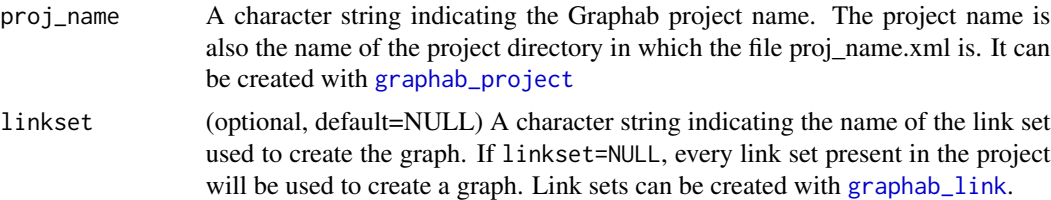

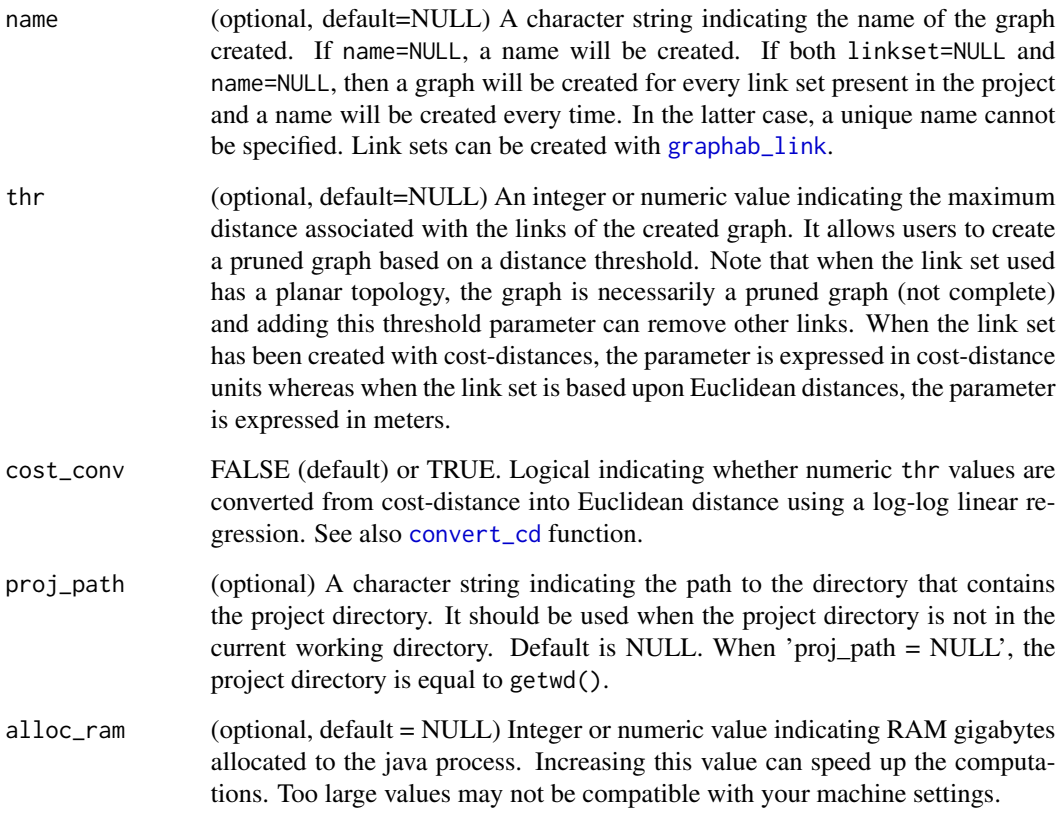

# Details

By default, intra-patch distances are considered for metric calculation. See more information in Graphab 2.8 manual: [https://sourcesup.renater.fr/www/graphab/download/manual-2.](https://sourcesup.renater.fr/www/graphab/download/manual-2.8-en.pdf) [8-en.pdf](https://sourcesup.renater.fr/www/graphab/download/manual-2.8-en.pdf)

# Author(s)

P. Savary

# Examples

```
## Not run:
graphab_graph(proj_name = "grphb_ex",
             linkset = "lcp",
             name = "graph")
```
<span id="page-33-0"></span>graphab\_interpol *Creates a raster with interpolated connectivity metric values from metrics already computed in the Graphab project*

# Description

The function creates a raster with interpolated connectivity metric values from a metric already computed in the Graphab project.

# Usage

```
graphab_interpol(
 proj_name,
 name,
 reso,
  linkset,
 graph,
  var,
 dist,
 prob = 0.05,
  thr = NULL,summed = FALSE,proj_path = NULL,
  alloc_ram = NULL
\mathcal{L}
```
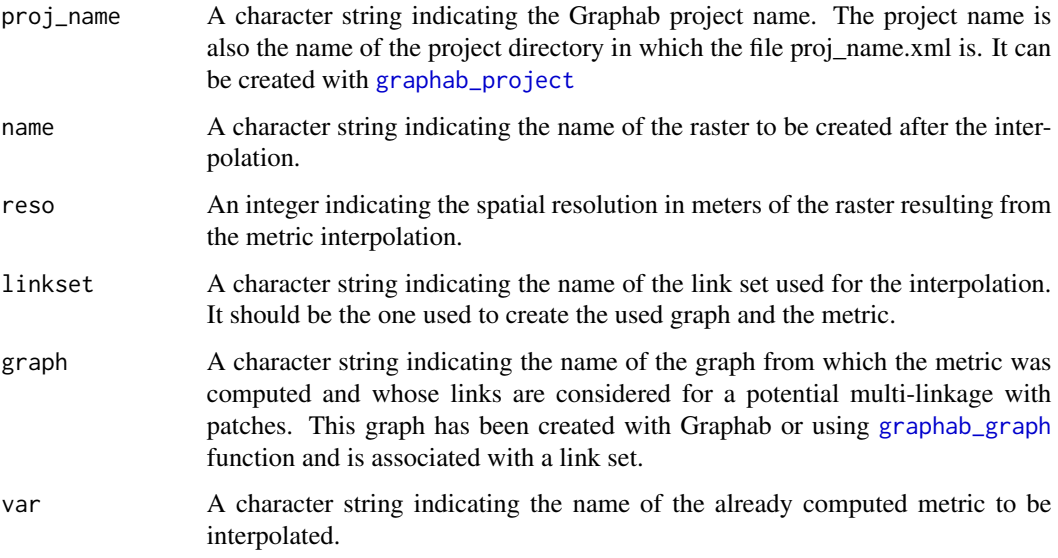

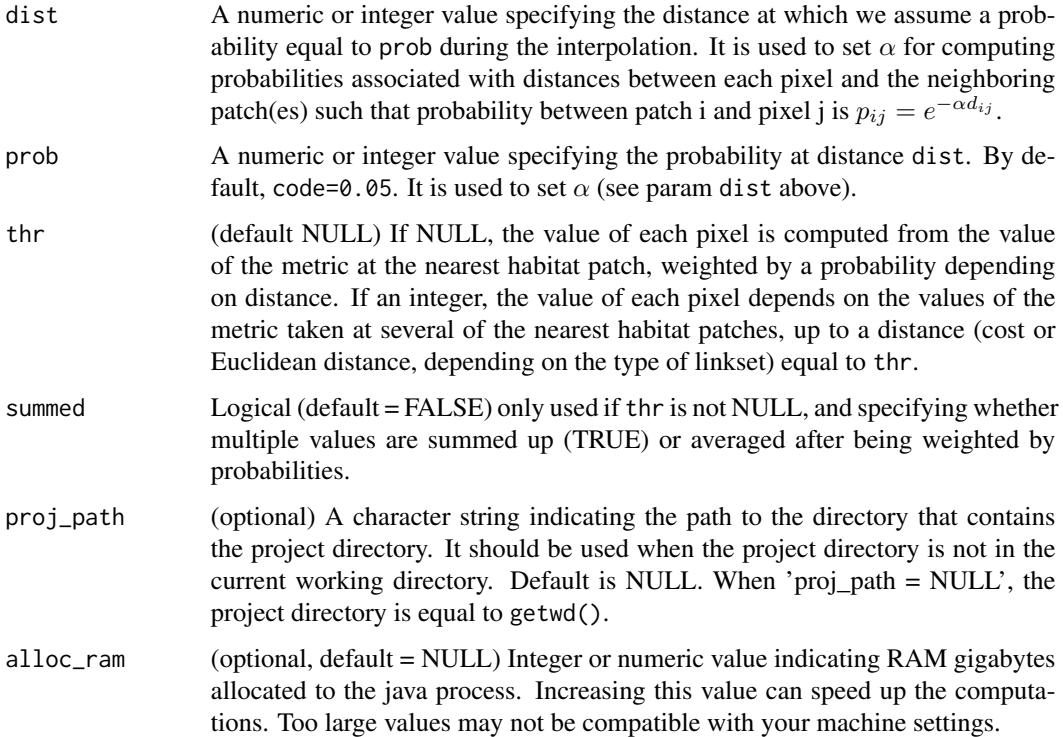

# Details

See more information in Graphab 2.8 manual: [https://sourcesup.renater.fr/www/graphab/](https://sourcesup.renater.fr/www/graphab/download/manual-2.8-en.pdf) [download/manual-2.8-en.pdf](https://sourcesup.renater.fr/www/graphab/download/manual-2.8-en.pdf) Be careful, when capacity has been changed. The last changes are taken into account for subsequent calculations in a project.

# Author(s)

P. Savary

# Examples

```
## Not run:
graphab_interpol(proj_name = "grphb_ex",
                 name = "F_interp",
                 reso = 20,
                 linkset = "lcp",
                 graph = "graph",
                 var = "F_d600_p0.5_beta1_graph",
                 dist = 600,prob = 0.5
```
<span id="page-35-1"></span><span id="page-35-0"></span>

# Description

The function creates a link set between habitat patches in the Graphab project.

# Usage

```
graphab_link(
 proj_name,
 distance = "cost",
 name,
 cost = NULL,topo = "planar",
  remcrosspath = FALSE,
 proj_path = NULL,
 alloc_ram = NULL
\mathcal{L}
```
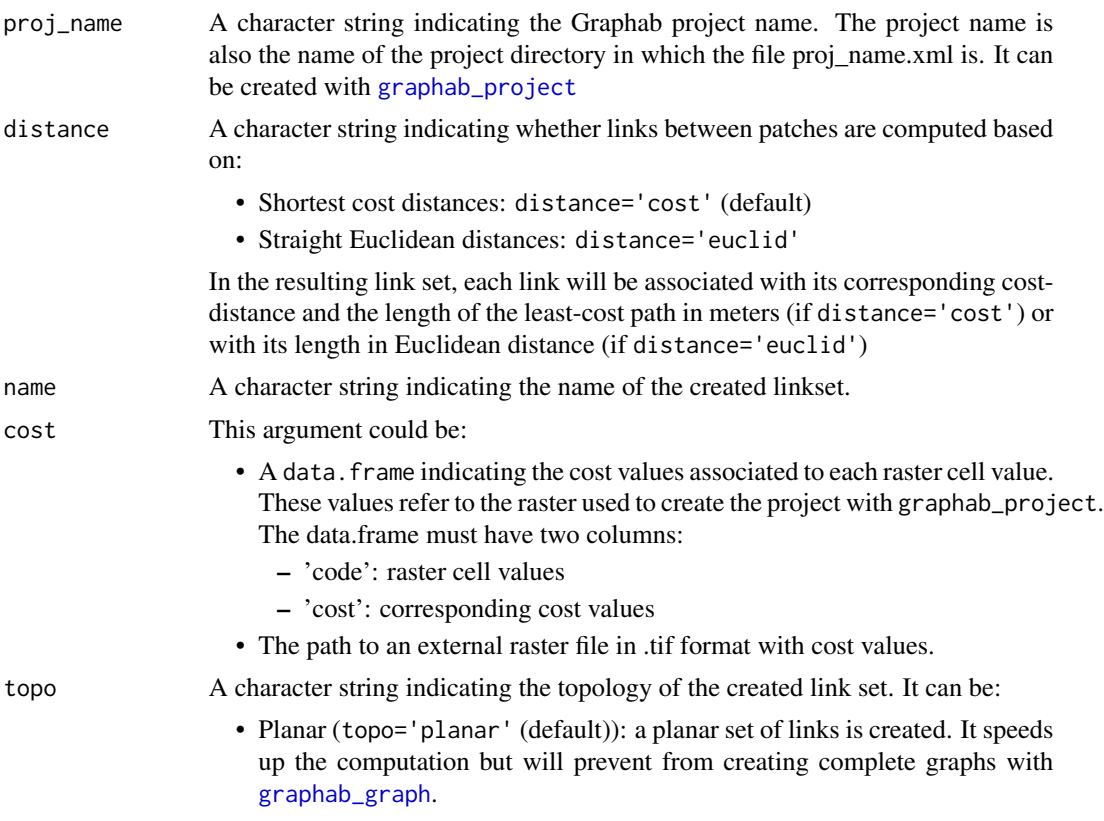
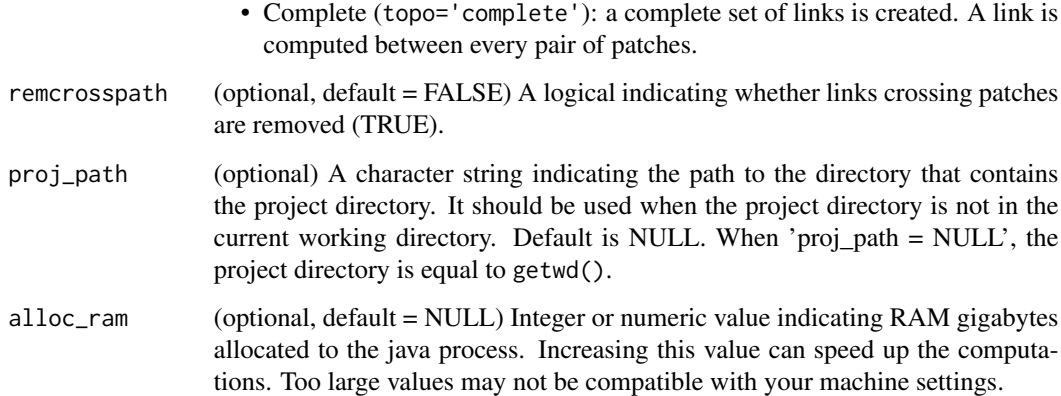

By default, links crossing patches are not ignored nor broken into two links. For example, a link from patches A to C crossing patch B is created. It takes into account the distance inside patch B. It can be a problem when computing BC index. See more information in Graphab 2.8 manual: <https://sourcesup.renater.fr/www/graphab/download/manual-2.8-en.pdf>

## Author(s)

P. Savary, T. Rudolph

## Examples

```
## Not run:
df\_cost \leftarrow data frame(code = 1:5,cost = c(1, 10, 100, 1000, 1))
graphab_link(proj_name = "grphb_ex",
            distance = "cost",
            name = "lcp",cost = df\_cost,topo = "complete")
## End(Not run)
```
graphab\_metric *Compute connectivity metrics from a graph in the Graphab project*

### Description

The function computes connectivity metrics on a graph from a link set in a Graphab project

# Usage

```
graphab_metric(
  proj_name,
  graph,
  metric,
  multihab = FALSE,dist = NULL,prob = 0.05,
  beta = 1,
  cost_conv = FALSE,
  return_val = TRUE,
  proj_path = NULL,
  alloc_ram = NULL
\mathcal{L}
```
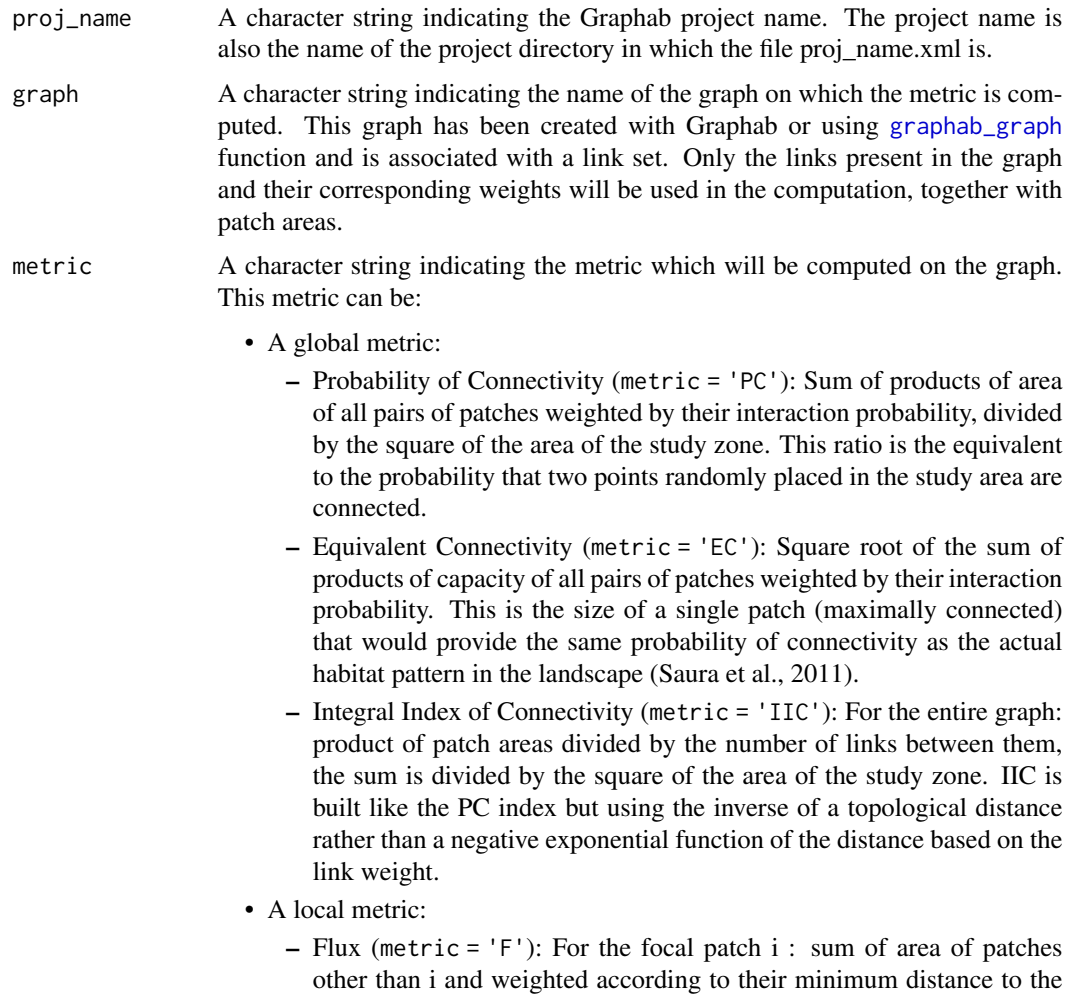

focal patch through the graph. This sum is an indicator of the potential dispersion from the patch i or, conversely to the patch i

- Betweenness Centrality index (metric = 'BC'): Sum of the shortest paths through the focal patch i, each path is weighted by the product of the areas of the patches connected and of their interaction probability. All possible paths between every pair of patches is considered in this computation.
- Interaction Flux (metric = 'IF'): Sum of products of the focal patch area with all the other patches, weighted by their interaction probability.
- Degree (metric = 'Dg'): Number of edges connected to the node i i.e. number of patches connected directly to the patch i.
- Closeness Centrality index (metric = 'CCe'): Mean distance from the patch i to all other patches of its component k.
- Current Flux (metric = 'CF'): Sum of currents passing through the patch i.  $c_i^j$  represents the current through the patch i when currents are sent from all patches (except j) to the patch j. The patch j is connected to the ground.
- A delta metric:
	- delta Probability of Connectivity (metric = 'dPC'): Rate of variation between the value of PC index and the value of PC' corresponding to the removal of the patch i. The value of dPC is decomposed into three parts:
		- $*$  dPC<sub>area</sub> is the variation induced by the area lost after removal;
		- $*$  dPC<sub>flux</sub> is the variation induced by the loss of interaction between the patch i and other patches;
		- $*$  dPC<sub>connector</sub> is the variation induced by the modification of paths connecting other patches and initially routed through i.

For most metrics, the interaction probability is computed for each pair of patches from the path that minimizes the distance d (or the cost) between them. It then maximizes  $e^{-\alpha d_{ij}}$  for patches i and j. To use patch capacity values different from the patch area, please use directly Graphab software.

- multihab A logical (default = FALSE) indicating whether the 'multihabitat' mode is used when computing the metric. It only applies to the following metrics: 'EC', 'F', 'IF' and 'BC'. If TRUE, then the project must have been created with the option nomerge=TRUE. It then returns several columns with metric values including the decomposition of the computation according to the type of habitat of every patch. Be careful, this option is in development and we cannot guarantee the results are correct.
- dist A numeric or integer value specifying the distance at which dispersal probability is equal to prob. This argument is mandatory for weighted metrics (PC, F, IF, BC, dPC, CCe, CF) but not used for others. It is used to set  $\alpha$  for computing dispersal probabilities associated with all inter-patch distances such that dispersal probability between patches i and j is  $p_{ij} = e^{-\alpha d_{ij}}$ .
- prob A numeric or integer value specifying the dispersal probability at distance dist. By default, code=0.05. It is used to set  $\alpha$  (see param dist above).

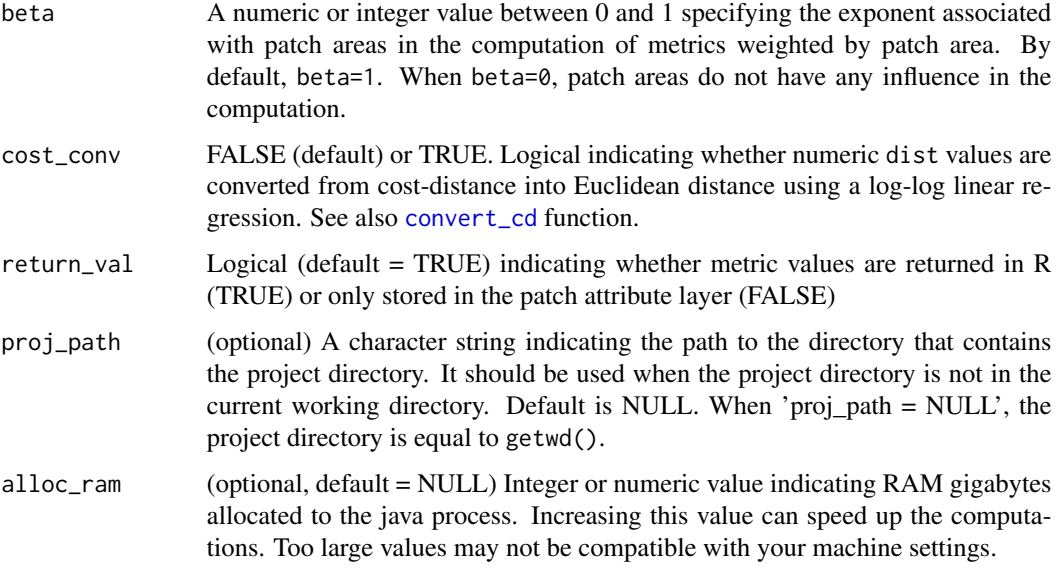

The metrics are described in Graphab 2.8 manual: [https://sourcesup.renater.fr/www/graphab](https://sourcesup.renater.fr/www/graphab/download/manual-2.8-en.pdf)/ [download/manual-2.8-en.pdf](https://sourcesup.renater.fr/www/graphab/download/manual-2.8-en.pdf) Graphab software makes possible the computation of other metrics. Be careful, when the same metric is computed several times, the option return=TRUE is not returning the right columns. In these cases, use [get\\_graphab\\_metric](#page-26-0).

### Value

If return\_val=TRUE, the function returns a data.frame with the computed metric values and the corresponding patch ID when the metric is local or delta metric, or the numeric value of the global metric.

### Author(s)

P. Savary

## Examples

```
## Not run:
graphab_metric(proj_name = "grphb_ex",
              graph = "graph",
              metric = "PC",dist = 1000,prob = 0.05,
              beta = 1
```
## End(Not run)

## Description

The function creates modules from a graph by maximising modularity

# Usage

```
graphab_modul(
 proj_name,
 graph,
 dist,
 prob = 0.05,
 beta = 1,
 nb = NULL,return = TRUE,
 proj_path = NULL,
 alloc_ram = NULL
)
```
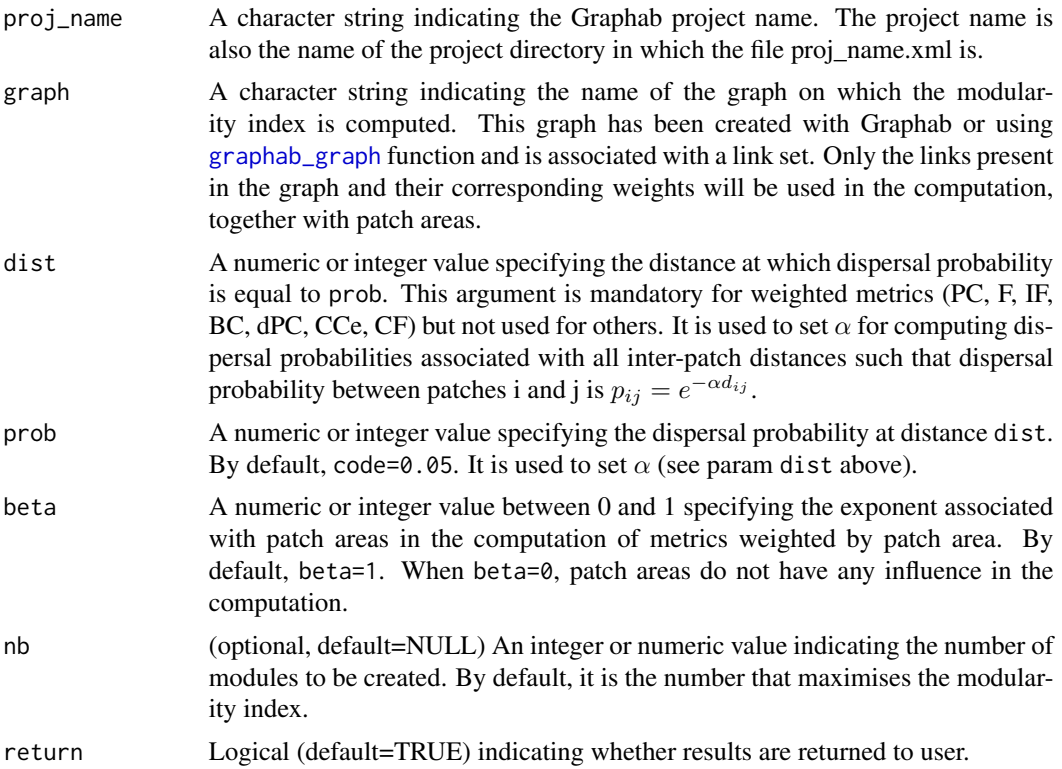

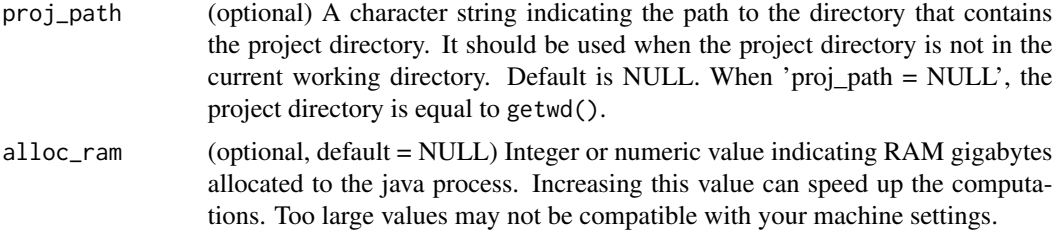

This function maximises a modularity index by searching for the node partition involves a large number of links within modules and a small number of inter-module links. Each link is given a weight in the computation, such as the weight  $w_{ij}$  of the link between patches i and j is:

$$
w_{ij} = (a_i a_j)^{\beta} e^{-\alpha d_{ij}}
$$

. This function does not allow users to convert automatically Euclidean distances into cost-distances. See more information in Graphab 2.8 manual: [https://sourcesup.renater.fr/www/graphab/](https://sourcesup.renater.fr/www/graphab/download/manual-2.8-en.pdf) [download/manual-2.8-en.pdf](https://sourcesup.renater.fr/www/graphab/download/manual-2.8-en.pdf)

# Value

If return=TRUE, the function returns a message indicating whether the partition has been done. New options are being developed.

### Author(s)

P. Savary

### Examples

```
## Not run:
graphab_modul(proj_name = "grphb_ex",
              graph = "graph",dist = 1000,prob = 0.05,
              beta = 1
```
## End(Not run)

graphab\_pointset *Add a point set to the Graphab project*

### Description

The function adds a spatial point set to the Graphab project, allowing users to identify closest habitat patch from each point and get corresponding connectivity metrics.

## graphab\_pointset 43

# Usage

```
graphab_pointset(
  proj_name,
  linkset,
  pointset,
  id = "ID",return_val = TRUE,
  proj_path = NULL,
  alloc_ram = NULL
\mathcal{E}
```
## Arguments

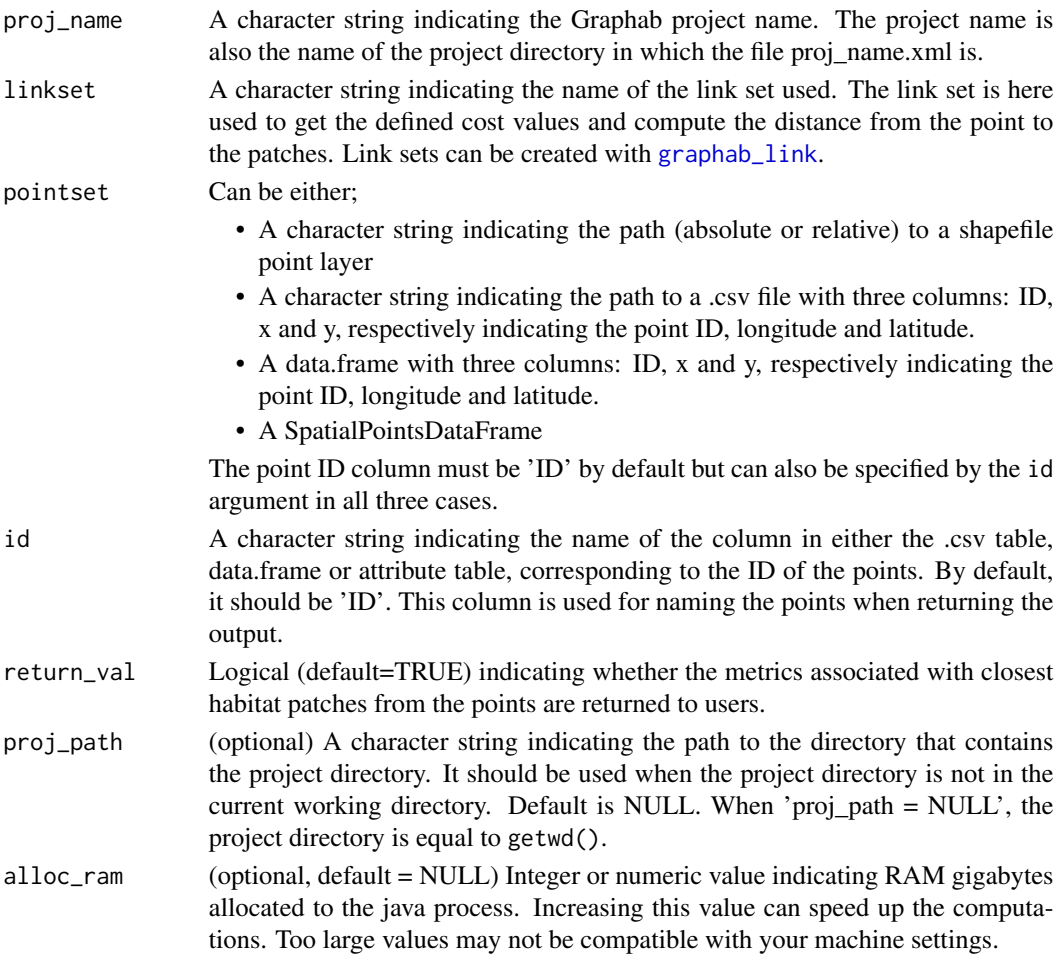

# Details

Point coordinates must be in the same coordinate reference system as the habitat patches (and initial raster layer). See more information in Graphab 2.8 manual: [https://sourcesup.renater.fr/](https://sourcesup.renater.fr/www/graphab/download/manual-2.8-en.pdf) [www/graphab/download/manual-2.8-en.pdf](https://sourcesup.renater.fr/www/graphab/download/manual-2.8-en.pdf)

# Value

If return\_val=TRUE, the function returns a data.frame with the properties of the nearest patch to every point in the point set, as well as the distance from each point to the nearest patch.

### Author(s)

P. Savary

# Examples

```
## Not run:
graphab_pointset(proj_name = "grphb_ex",
               graph = "graph",pointset = "pts.shp")
```
## End(Not run)

graphab\_project *Create a Graphab project*

### Description

The function creates a Graphab project from a raster file on which habitat patches can be delimited.

## Usage

```
graphab_project(
 proj_name,
  raster,
 habitat,
 nomerge = FALSE,
 minarea = 0,
 nodata = NULL,
 maxsize = NULL,con8 = FALSE,alloc_ram = NULL,
 proj_path = NULL
\lambda
```
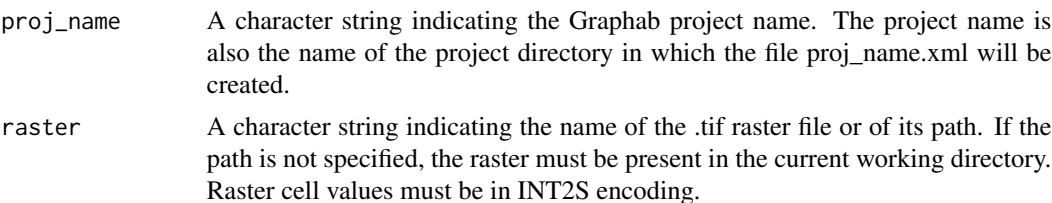

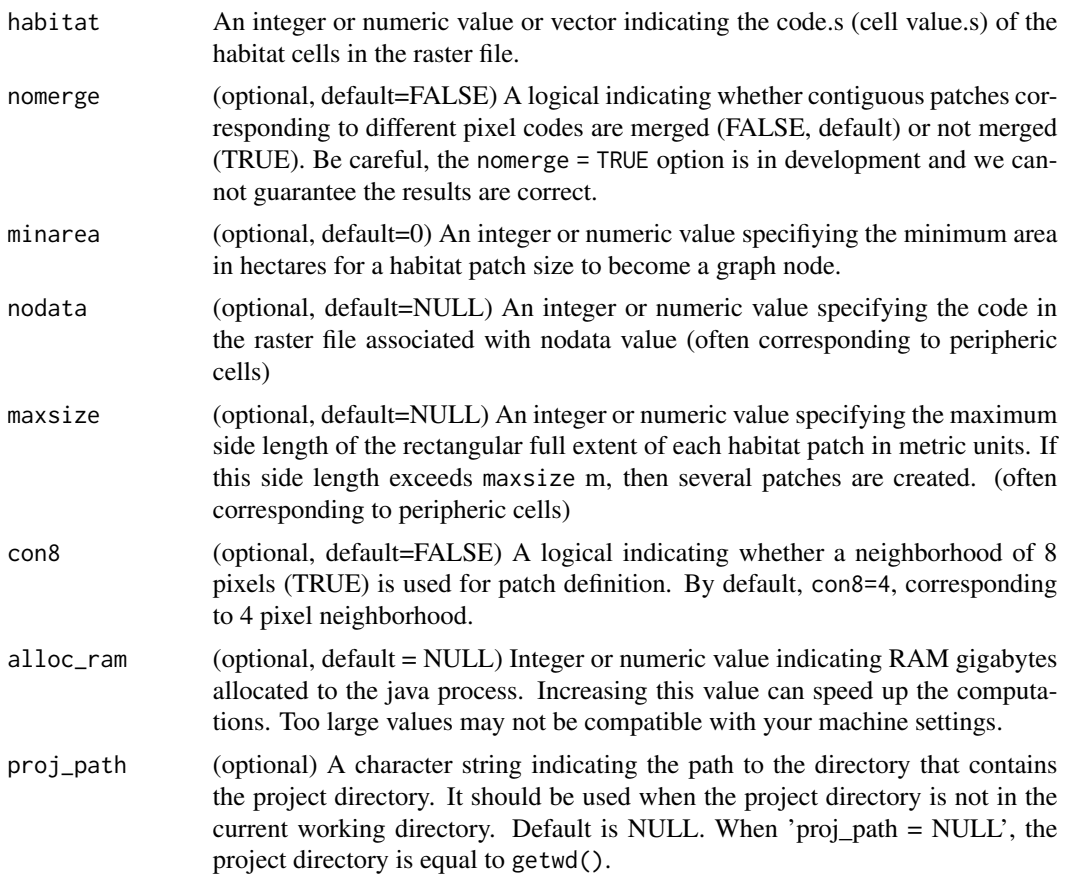

A habitat patch consists of the central pixel with its eight neighbors if they are of the same value (8 connexity) and the path geometry is not simplified. See more information in Graphab 2.8 manual: <https://sourcesup.renater.fr/www/graphab/download/manual-2.8-en.pdf>

## Author(s)

P. Savary, T. Rudolph

## Examples

```
## Not run:
proj_name <- "grphb_ex"
raster <- "rast_ex.tif"
habitat <- 5
graphab_project(proj_name = proj_name,
               raster = raster,
               habitat = habitat)
```
## End(Not run)

graphab\_project\_desc *Describe the objects of a Graphab project*

# Description

The function describes the objects of a Graphab project

# Usage

```
graphab_project_desc(
 proj_name,
 mode = "patches",
 linkset = NULL,
 proj_path = NULL,
 fig = FALSE,return_val = TRUE
)
```
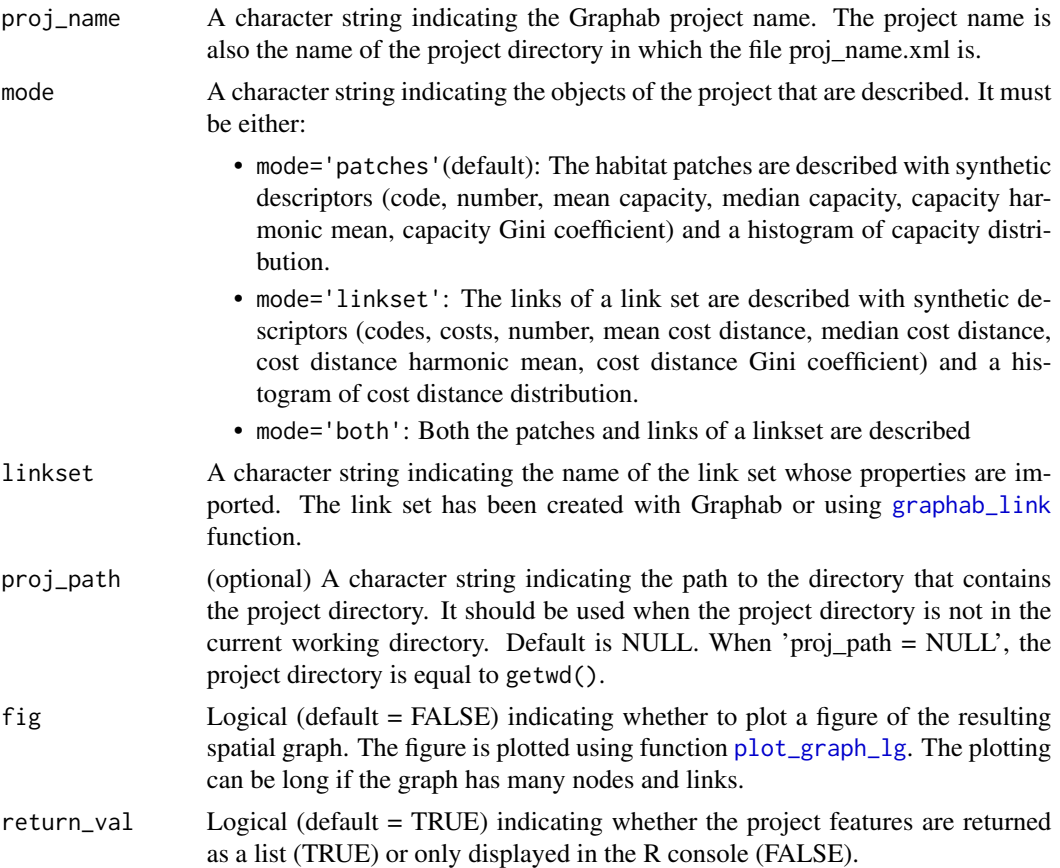

## graphab\_to\_igraph 47

## Author(s)

P. Savary

# Examples

```
## Not run:
graphab_project_desc(proj_name = "grphb_ex",
                     mode = "patches",
                     fig = FALSE)
```
## End(Not run)

graphab\_to\_igraph *Create landscape graphs from Graphab link set*

## Description

The function creates a landscape graph from a link set created with Graphab software or different functions of this package and converts it into a graph object of class igraph. The graph has weighted links and is undirected. Nodes attributes present in the Graphab project are included, including connectivity metrics when computed

## Usage

```
graphab_to_igraph(
 proj_name,
  linkset,
  nodes = "patches",
 weight = "cost",proj_path = NULL,
 fig = FALSE,crds = FALSE
)
```
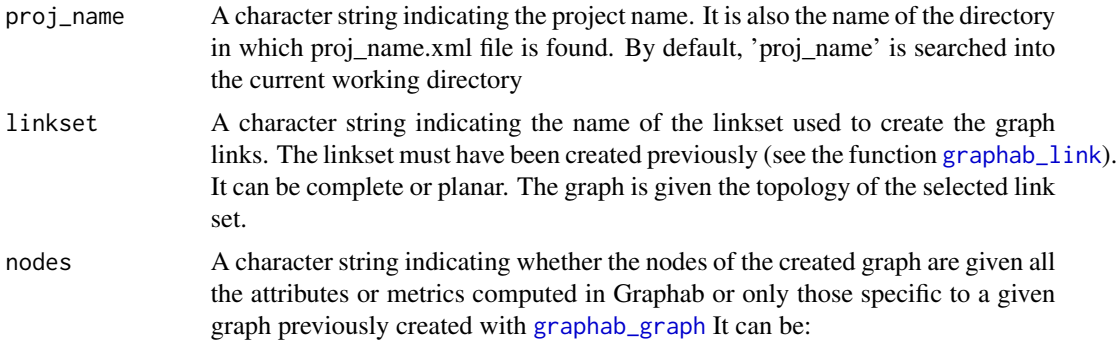

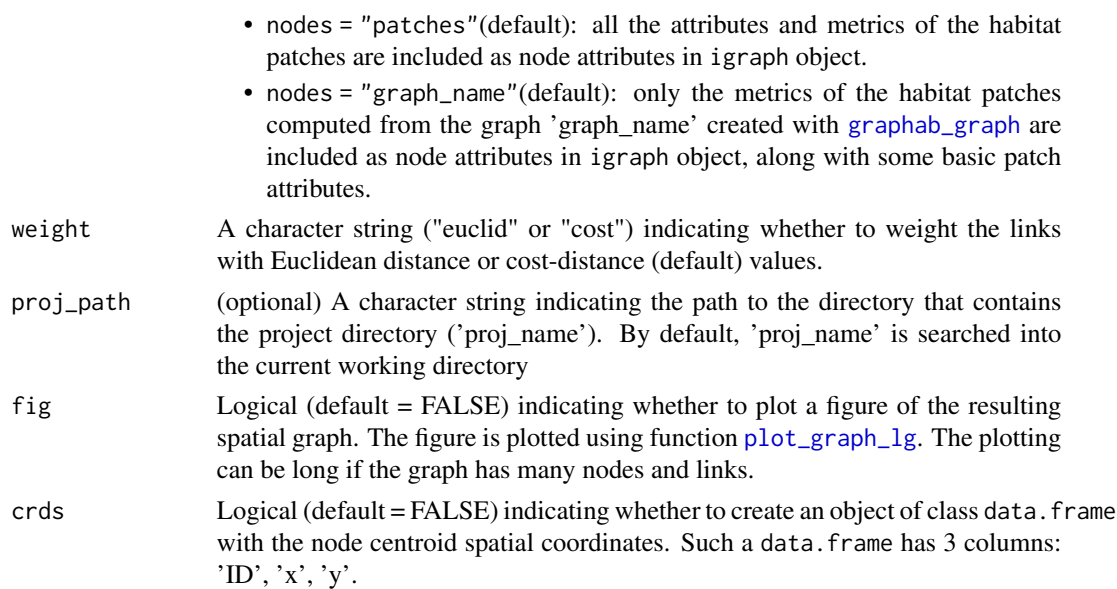

## Value

A graph object of class igraph (if crds = FALSE) or a list of objects: a graph object of class igraph and a data. frame with the nodes spatial coordinates (if crds = TRUE).

### Author(s)

P. Savary

## References

Foltête J, Clauzel C, Vuidel G (2012). "A software tool dedicated to the modelling of landscape networks." *Environmental Modelling & Software*, 38, 316–327.

## Examples

```
## Not run:
proj_path <- system.file('extdata',package='graph4lg')
proj_name <- "grphb_ex"
linkset <- "lkst1"
nodes <- "graph"
graph <- graphab_to_igraph(proj_name = proj_name,
                           linkset = "lkst1",
                           nodes = "graph",
                           links = links,
                           weights = "cost",
                           proj_path = proj_path,
                           crds = FALSE,
                           fig = FALSE)
```
## End(Not run)

graph\_modul\_compar *Compare the partition into modules of two graphs*

### **Description**

The function computes the Adjusted Rand Index (ARI) to compare two graphs' partitions into modules or clusters more generally. Both graphs must have the same number of nodes, but not necessarily the same number of links. They must also have the same node names and in the same order.

### Usage

```
graph_modul_compar(
  x,
 y,
  mode = "graph",
  nb_model = NULL,algo = "fast_greedy",
  node_inter = "distance",
  data = NULL
)
```
Arguments

x The first graph object

• If mode = 'graph' (default), x is a graph object of class igraph. Then, its nodes must have the same names as in graph y. • If mode = 'data.frame', x refers to a column of the data.frame 'data'. Then x must be a character string indicating the name of the column of 'data' with the modules' labels of the nodes in the first graph. In that case, the column can be of class numeric, character or factor but will be converted into a numeric vector in any case. • If mode = 'vector', x is a vector of class character, factor or numeric. In that case, it must have the same length as vector y and will be converted into a numeric vector. y The second graph object Same classes possible as for x. Must be of the same format as x mode A character string indicating whether x and y are igraph objects, vectors or columns from a data.frame. mode can be 'graph', 'data.frame' or 'vector'. nb\_modul (if x and y are igraph objects) A numeric or integer value or a numeric vector with 2 elements indicating the number of modules to create in both graphs. • If nb\_modul is a numeric value, then the same number of modules are created in both graphs. • If nb\_modul is a numeric vector of length 2, then the numbers of modules created in graphs x and y are the first and second elements of nb\_modul, respectively.

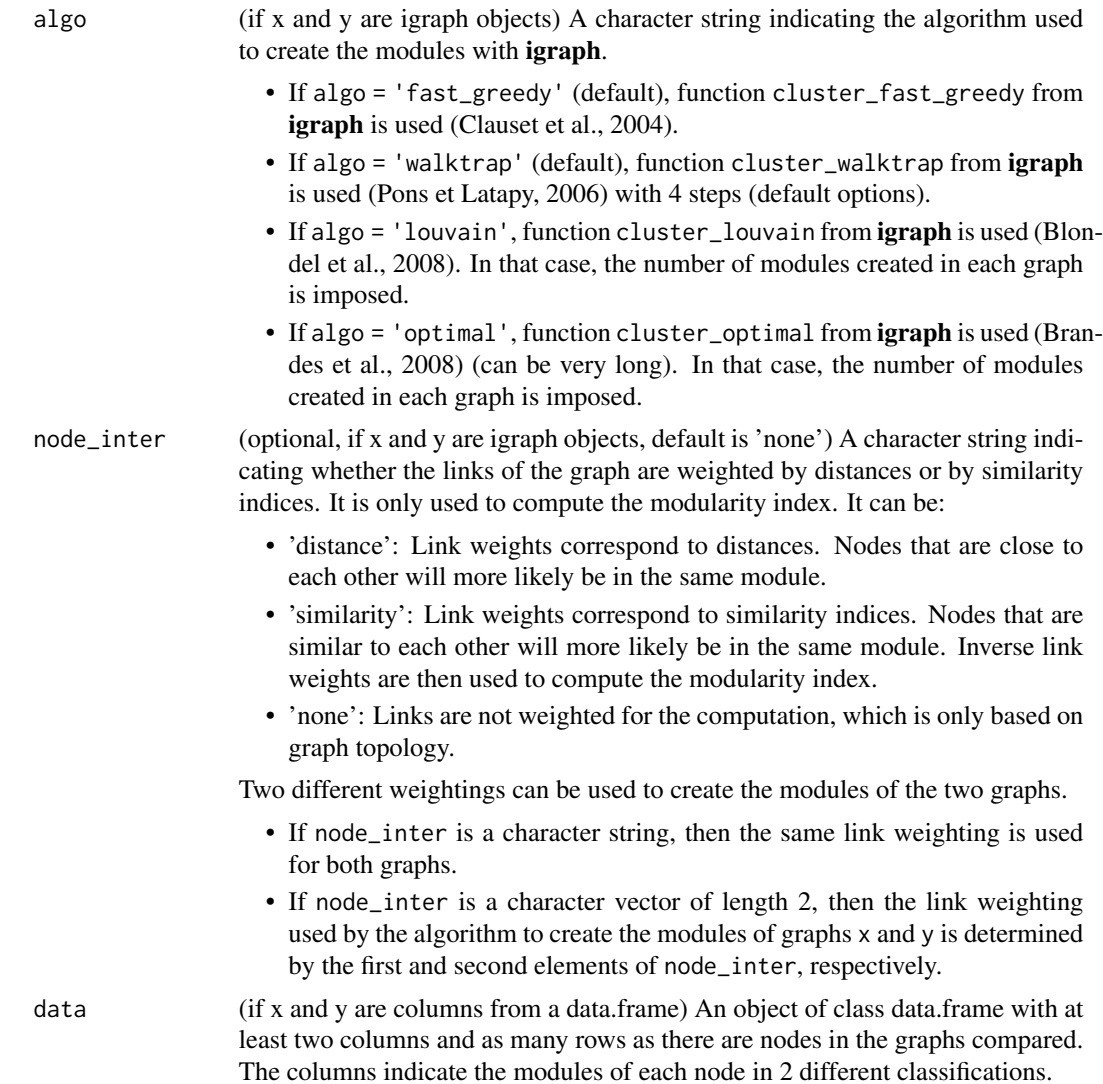

This index takes values between -1 and 1. It measures how often pairs of nodes pertaining to the same module in one graph also pertain to the same module in the other graph. Therefore, large values indicate that both partitions are similar. The Rand Index can be defined as the frequency of agreement between two classifications into discrete classes. It is the number of times a pair of elements are classified into the same class or in two different classes in both compared classifications, divided by the total number of possible pairs of elements. The Rand Index is between 0 and 1 but its maximum value depends on the number of elements. Thus, another 'adjusted' index was created, the Adjusted Rand Index. According to the Hubert et Arabie's formula, the ARI is computed as follows:  $\overline{ARI} = \frac{Index - Expectedindex}{Maximumindex - Expectedindex}$  where the values of Index, Expected index and Maximum index are computed from a contingency table. This function uses adjustedRandIndex from package mclust which applies the Hubert and Arabie's formula for the ARI. This function works for undirected graphs only.

### Value

The value of the ARI

## Author(s)

P. Savary

### References

Dyer RJ, Nason JD (2004). "Population graphs: the graph theoretic shape of genetic structure." *Molecular ecology*, 13(7), 1713–1727. Hubert L, Arabie P (1985). "Comparing partitions." *Journal of classification*, 2(1), 193–218. Clauset A, Newman ME, Moore C (2004). "Finding community structure in very large networks." *Physical review E*, 70(6). Blondel VD, Guillaume J, Lambiotte R, Lefebvre E (2008). "Fast unfolding of communities in large networks." *Journal of Statistical Mechanics - Theory and Experiment*, 10. Brandes U, Delling D, Gaertler M, Gorke R, Hoefer M, Nikoloski Z, Wagner D (2008). "On modularity clustering." *IEEE transactions on knowledge and data engineering*, 20(2), 172–188. Pons P, Latapy M (2006). "Computing communities in large networks using random walks." *J. Graph Algorithms Appl.*, 10(2), 191–218.

### Examples

```
data(data_ex_genind)
data(pts_pop_ex)
mat_dist <- suppressWarnings(graph4lg::mat_geo_dist(data=pts_pop_ex,
     ID = "ID".x = "x",y = "y")mat_dist <- mat_dist[order(as.character(row.names(mat_dist))),
                      order(as.character(colnames(mat_dist)))]
graph_obs <- gen_graph_thr(mat_w = mat_dist, mat_thr = mat_dist,
                            thr = 24000, mode = "larger")
mat\_gen < - matgen\_dist(x = data\_ex\_genind, dist = "DPS")graph_pred <- gen_graph_topo(mat_w = mat_gen, mat_topo = mat_dist,
                            topo = "gabriel")
ARI \leq graph_modul_compar(x = graph_obs, y = graph_pred)
```
graph\_node\_compar *Compare the local properties of the nodes from two graphs*

### Description

The function computes a correlation coefficient between the graph-theoretic metric values computed at the node-level in two graphs sharing the same nodes. It allows to assess whether the connectivity properties of the nodes in one graph are similar to that of the same nodes in the other graph. Alternatively, the correlation is computed between a graph-theoretic metric values and the values of an attribute associated to the nodes of a graph.

# Usage

```
graph_node_compar(
 x,
 y,
 metrics = c("siw", "siw"),method = "spearman",
 weight = TRUE,test = TRUE\mathcal{L}
```
## Arguments

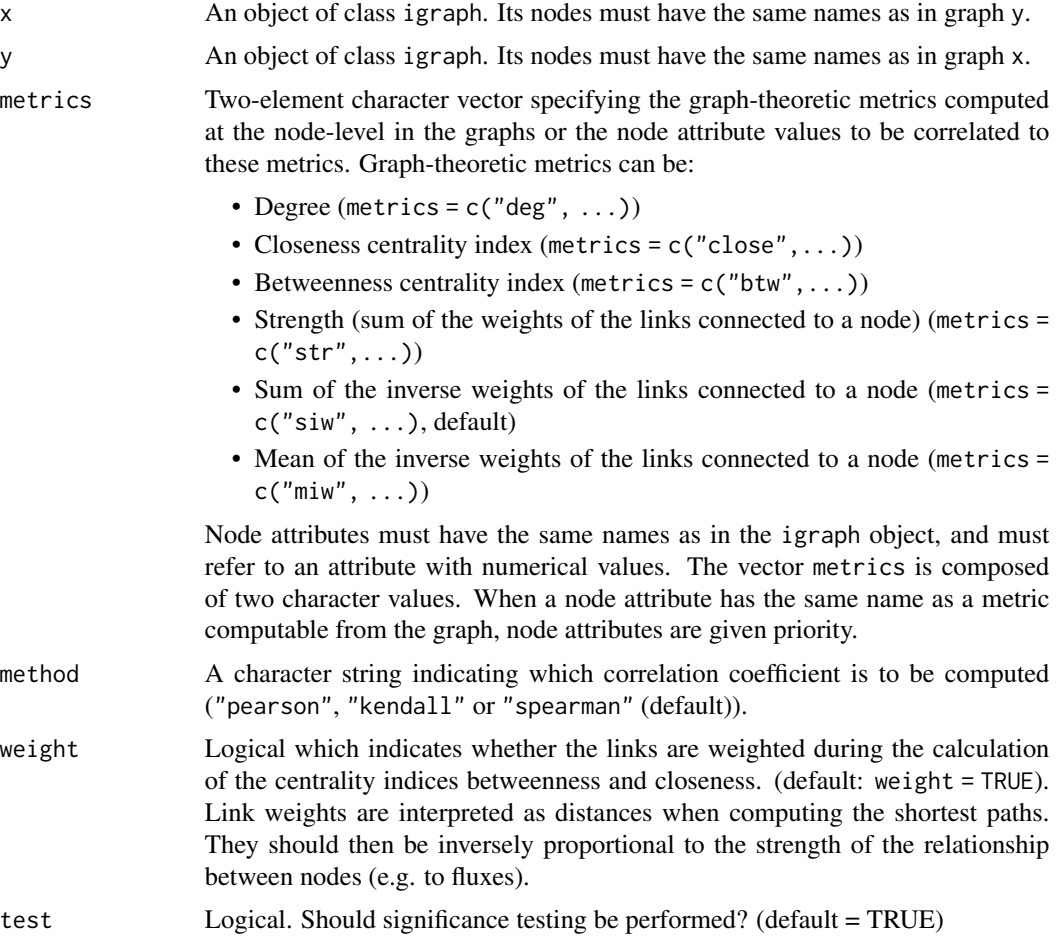

# Details

The correlation coefficients between the metrics can be computed in different ways, as initial assumptions (e.g. linear relationship) are rarely verified. Pearson's r, Spearman's rho and Kendall's tau can be computed (from function [cor](#page-0-0)). When x is similar to y, then the correlation is computed between two metrics characterizing the nodes of the same graph.

graph\_plan 53

## Value

A list summarizing the correlation analysis.

### Author(s)

P. Savary

## Examples

```
data(data_ex_genind)
data(pts_pop_ex)
mat_dist <- suppressWarnings(graph4lg::mat_geo_dist(data = pts_pop_ex,
      ID = "ID",x = "x",y = "y")mat_dist <- mat_dist[order(as.character(row.names(mat_dist))),
                      order(as.character(colnames(mat_dist)))]
graph_obs <- gen_graph_thr(mat_w = mat_dist, mat_thr = mat_dist,
                           thr = 9500, mode = "larger")
mat_gen <- mat_gen_dist(x = data_ex_genind, dist = "DPS")
graph_pred <- gen_graph_topo(mat_w = mat_gen, mat_topo = mat_dist,
                            topo = "gabriel")
res_cor <- graph_node_compar(x = graph_obs, y = graph_pred,
                             metrics = c("siw", "siw"), method = "spearman",
                             test = TRUE, weight = TRUE)
```
graph\_plan *Create a graph with a minimum planar graph topology*

## Description

The function constructs a graph with a minimum planar graph topology

# Usage

```
graph_plan(crds, ID = NULL, x = NULL, y = NULL, weight = TRUE)
```
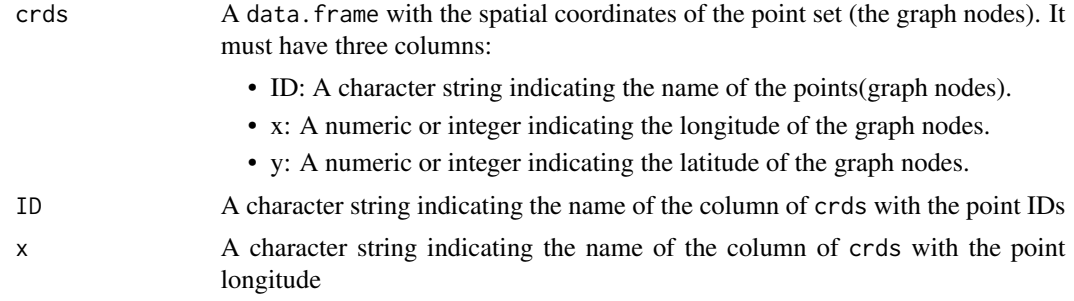

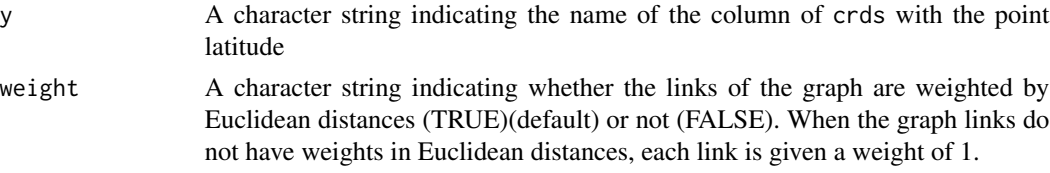

A delaunay triangulation is performed in order to get the planar graph.

### Value

A planar graph of class igraph

### Author(s)

P. Savary

## Examples

```
data(pts_pop_ex)
g_plan <- graph_plan(crds = pts_pop_ex,
            ID = "ID",x = "x",y = "y")
```
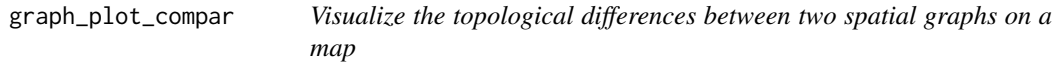

## Description

The function enables to compare two spatial graphs by plotting them highlighting the topological similarities and differences between them. Both graphs should share the same nodes and cannot be directed graphs.

# Usage

```
graph_plot_compar(x, y, crds)
```
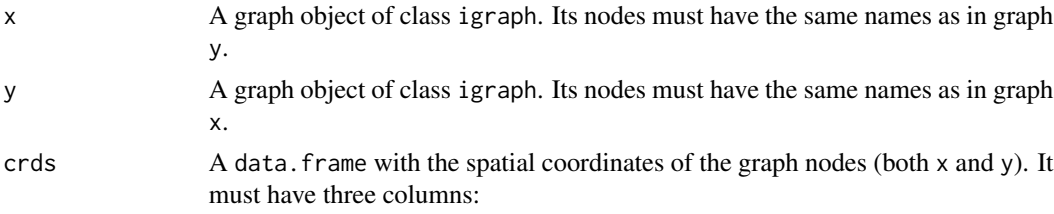

- ID: Name of the graph nodes (character string). The names must be the same as the node names of the graphs of class igraph (igraph::V(graph)\$name)
- x: Longitude of the graph nodes (numeric or integer).
- y: Latitude of the graph nodes (numeric or integer).

The graphs x and y of class igraph must have node names (not necessarily in the same order as IDs in crds, given a merging is done).

## Value

A ggplot2 object to plot

### Author(s)

P. Savary

## Examples

```
data(pts_pop_ex)
data(data_ex_genind)
mat_w <- mat_gen_dist(data_ex_genind, dist = "DPS")
mat_dist <- mat_geo_dist(data = pts_pop_ex,
                         ID = "ID",x = "x",y = "y")mat_dist <- mat_dist[order(as.character(row.names(mat_dist))),
                   order(as.character(colnames(mat_dist)))]
g1 \leq-gen\_graph\_topo(mat_w = mat_w, topo = "mst")g2 <- gen_graph_topo(mat_w = mat_w, mat_topo = mat_dist, topo = "gabriel")
g \leftarrow graph\_plot\_compar(x = g1, y = g2,crds = pts_pop_ex)
```
graph\_topo\_compar *Compute an index comparing graph topologies*

### Description

The function computes several indices in order to compare two graph topologies. One of the graph has the "true" topology the other is supposed to reproduce. The indices are then a way to assess the reliability of the latter graph. Both graphs must have the same number of nodes, but not necessarily the same number of links. They must also have the same node names and in the same order.

### Usage

```
graph_topo_compar(obs_graph, pred_graph, mode = "mcc", directed = FALSE)
```
### Arguments

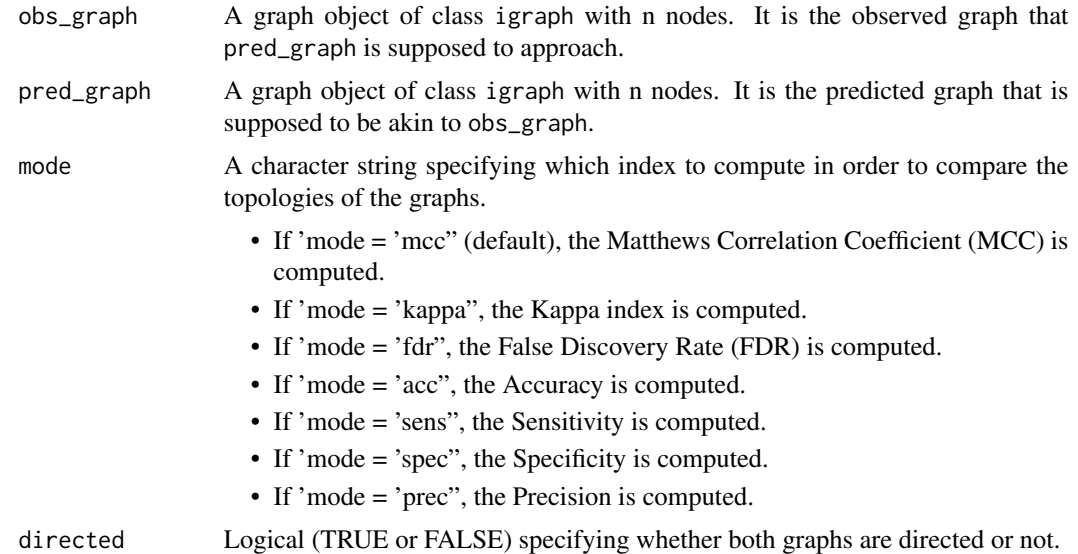

## Details

The indices are calculated from a confusion matrix counting the number of links that are in the "observed" graph ("true") and also in the "predicted" graph (true positives : TP), that are in the "observed" graph but not in the "predicted" graph (false negatives : FN), that are not in the "observed" graph but in the "predicted" graph (false positives : FP) and that are not in the "observed" graph and not in the "predicted" graph neither (true negatives: TN). K is the total number of links in the graphs. K is equal to  $n \times (n-1)$  if the graphs are directed and to  $\frac{n \times (n-1)}{2}$  if they are not directed, with n the number of nodes.  $OP = TP + FN$ ,  $ON = TN + FP$ ,  $PP = TP + FP$  and  $PN = FN + TN$ . The Matthews Correlation Coefficient (MCC) is computed as follows:  $MCC = \frac{TP \times TN - FP \times FN}{\sqrt{(TP + FP) (TP + FN) (TN + FN) (TN + FN) (TN + FN)}}$  $(T P+FP)(TP+FN)(TN+FP)(TN+FN)$ The Kappa index is computed as follows:  $Kappa = \frac{K \times (TP + TN) - (ON \times PN) - (OP \times PP)}{K^2 - (ON \times PN) - (OP \times PP)}$ The False Discovery Rate (FDR) is calculated as follows:  $FDR = \frac{FP}{TP + FP}$ The Accuracy is calculated as follows:  $Acc = \frac{TP + TN}{K}$ The Sensitivity is calculated as follows:  $Sens = \frac{TP}{TP+FN}$ The Specificity is calculated as follows:  $Spec = \frac{TN}{TN+FP}$ The Precision is calculated as follows:  $Prec = \frac{TP}{TP + FP}$ Self loops are not taken into account.

### Value

The value of the index computed

### Author(s)

P. Savary

graph\_to\_df 57

### References

Dyer RJ, Nason JD (2004). "Population graphs: the graph theoretic shape of genetic structure." *Molecular ecology*, 13(7), 1713–1727. Baldi P, Brunak S, Chauvin Y, Andersen CA, Nielsen H (2000). "Assessing the accuracy of prediction algorithms for classification: an overview." *Bioinformatics*, 16(5), 412–424. Matthews BW (1975). "Comparison of the predicted and observed secondary structure of T4 phage lysozyme." *Biochimica et Biophysica Acta (BBA)-Protein Structure*, 405(2), 442–451.

### Examples

```
data(data_ex_genind)
data(pts_pop_ex)
mat_dist <- suppressWarnings(graph4lg::mat_geo_dist(data=pts_pop_ex,
     ID = "ID".x = "x",y = "y")mat_dist <- mat_dist[order(as.character(row.names(mat_dist))),
                     order(as.character(colnames(mat_dist)))]
graph_obs <- gen_graph_thr(mat_w = mat_dist, mat_thr = mat_dist,
                           thr = 15000, mode = "larger")
mat_gen <- mat_gen_dist(x = data_ex_genind, dist = "DPS")
graph_pred <- gen_graph_topo(mat_w = mat_gen, mat_topo = mat_dist,
                           topo = "gabriel")
graph_topo_compar(obs_graph = graph_obs,
                 pred_graph = graph_pred,
                 mode = "mcc",directed = FALSE)
```
graph\_to\_df *Convert a graph into a edge list data.frame*

### Description

The function converts a graph into a edge list data.frame

### Usage

```
graph_to_df(graph, weight = TRUE)
```
### Arguments

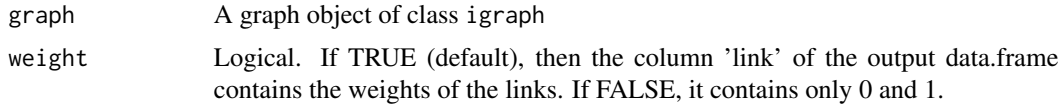

## Details

The 'graph' nodes must have names. Links must have weights if 'weight = TRUE'.

# Value

An object of class data. frame with a link ID, the origin nodes ('from') and arrival nodes ('to') and the link value ('link')(weighted or binary)

# Author(s)

P. Savary

# Examples

```
data(pts_pop_ex)
suppressWarnings(mat_geo <- mat_geo_dist(pts_pop_ex,
                 ID = "ID",x = "x",y = "y")g1 <- gen_graph_thr(mat_w = mat_geo,
                    mat_thr = mat_geo,
                    thr = 20000)
g1_df <- graph_to_df(g1,
                     weight = TRUE)
```
graph\_to\_shp *Export a spatial graph to shapefile layers*

### Description

The function enables to export a spatial graph to shapefile layers.

## Usage

```
graph_to_shp(
  graph,
 crds,
 mode = "both",
 crds_crs,
  layer,
 dir_path,
 metrics = FALSE
)
```
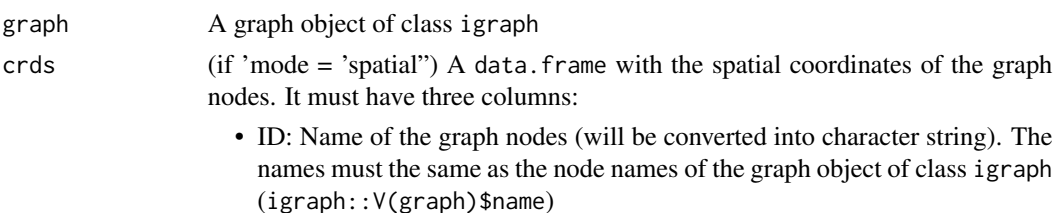

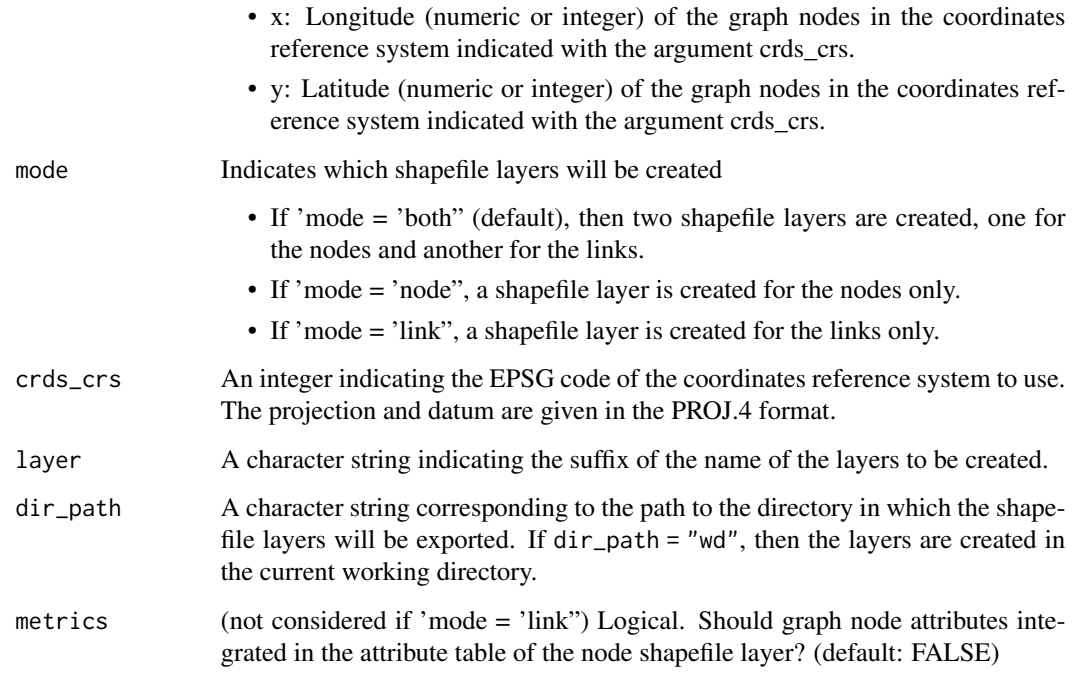

## Value

Create shapefile layers in the directory specified with the parameter 'dir\_path'.

## Author(s)

P. Savary

## Examples

```
## Not run:
data(data_tuto)
mat_w <- data_tuto[[1]]
gp <- gen_graph_topo(mat_w = mat_w, topo = "gabriel")
crds_crs <- 2154
crds <- pts_pop_simul
layer <- "graph_dps_gab"
graph_to_shp(graph = gp, crds = pts_pop_simul, mode = "both",
            crds_crs = crds_crs,
             layer = "test_fonct",
             dir_path = tempdir(),
            metrics = FALSE)
```
## End(Not run)

## Description

The function converts a file formatted to use **gstudio** or **popgraph** package into a genind object (adegenet package)

### Usage

gstud\_to\_genind(x, pop\_col, ind\_col = NULL)

## Arguments

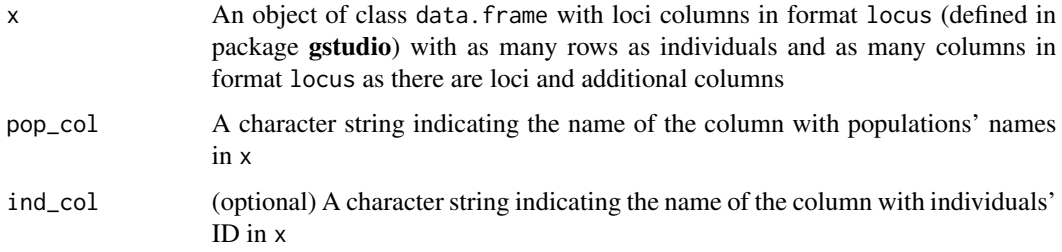

# Details

This function uses functions from pegas package. It can handle genetic data where alleles codings do not have same length, (99:101, for example). If the names of the loci include '.' characters, they will be replaced by '\_'.

### Value

An object of class genind.

### Author(s)

P. Savary

### Examples

```
data("data_ex_gstud")
x <- data_ex_gstud
pop_col <- "POP"
ind_col <- "ID"
data_genind <- gstud_to_genind(x, pop_col, ind_col)
```
## Description

The function allows to prune a graph by removing the links with the largest weights until the graph breaks into two components. The returned graph is the last graph with only one component.

### Usage

 $g_{p}$ ercol(x, val\_step = 20)

## Arguments

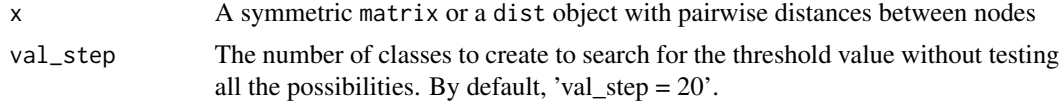

## Value

A graph object of type igraph

### Author(s)

P. Savary

## Examples

```
data(data_ex_genind)
suppressWarnings(mat_w <- graph4lg::mat_geo_dist(data = pts_pop_ex,
                            ID = "ID",x = "x",y = "y")g_{p}ercol(x = mat_w)
```
kernel\_param *Compute dispersal kernel parameters*

## Description

The function computes the constant parameters of a dispersal kernel with a negative exponential distribution

### Usage

```
kernel_param(p, d_disp, mode = "A")
```
## Arguments

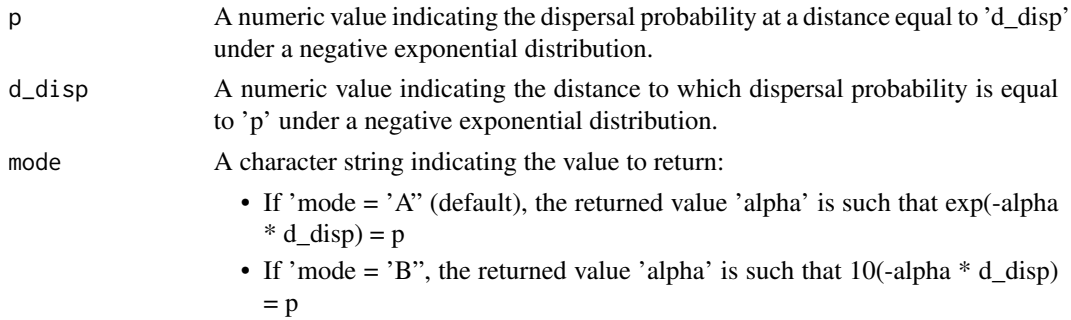

### Details

If the resulting parameter when mode = "A" is a and the resulting parameter when mode = "B" is  $b$ , then we have:  $p = exp(-a.d_disp) = 10^(-b.d_disp)$  and  $a = b.h(10)$ 

## Value

A numeric value

## Author(s)

P. Savary

## Examples

 $p \le -0.5$ d\_disp <- 3000 alpha <- kernel\_param(p, d\_disp, mode = "A")

loci\_to\_genind *Convert a loci object into a genind object*

## Description

This function is exactly the same as loci2genind from pegas package

## Usage

```
loci_to_genind(x, ploidy = 2, na.alleles = c("NA"))
```
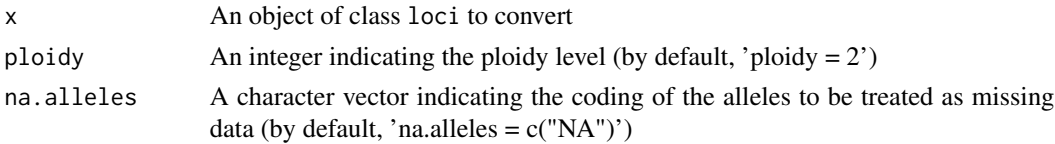

mat\_cost\_dist 63

# Value

An object of class genind

## Author(s)

P. Savary

# Examples

```
data("data_ex_loci")
genind <- loci_to_genind(data_ex_loci, ploidy = 2, na.alleles = "NA")
```
mat\_cost\_dist *Compute cost distances between points on a raster*

### Description

The function computes cost-distances associated to least cost paths between point pairs on a raster with specified cost values.

### Usage

```
mat_cost_dist(
 raster,
 pts,
 cost,
 method = "gdistance",
 return = "mat",direction = 8,
 parallel.java = 1,
 alloc_ram = NULL
)
```
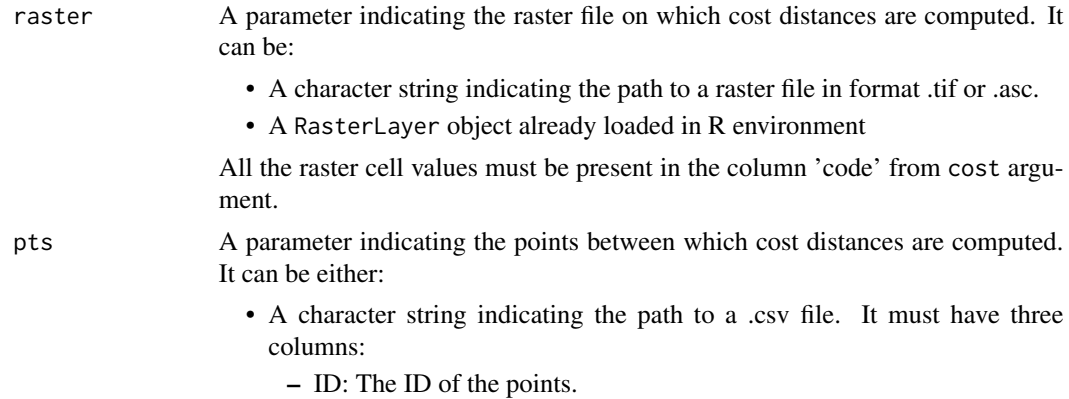

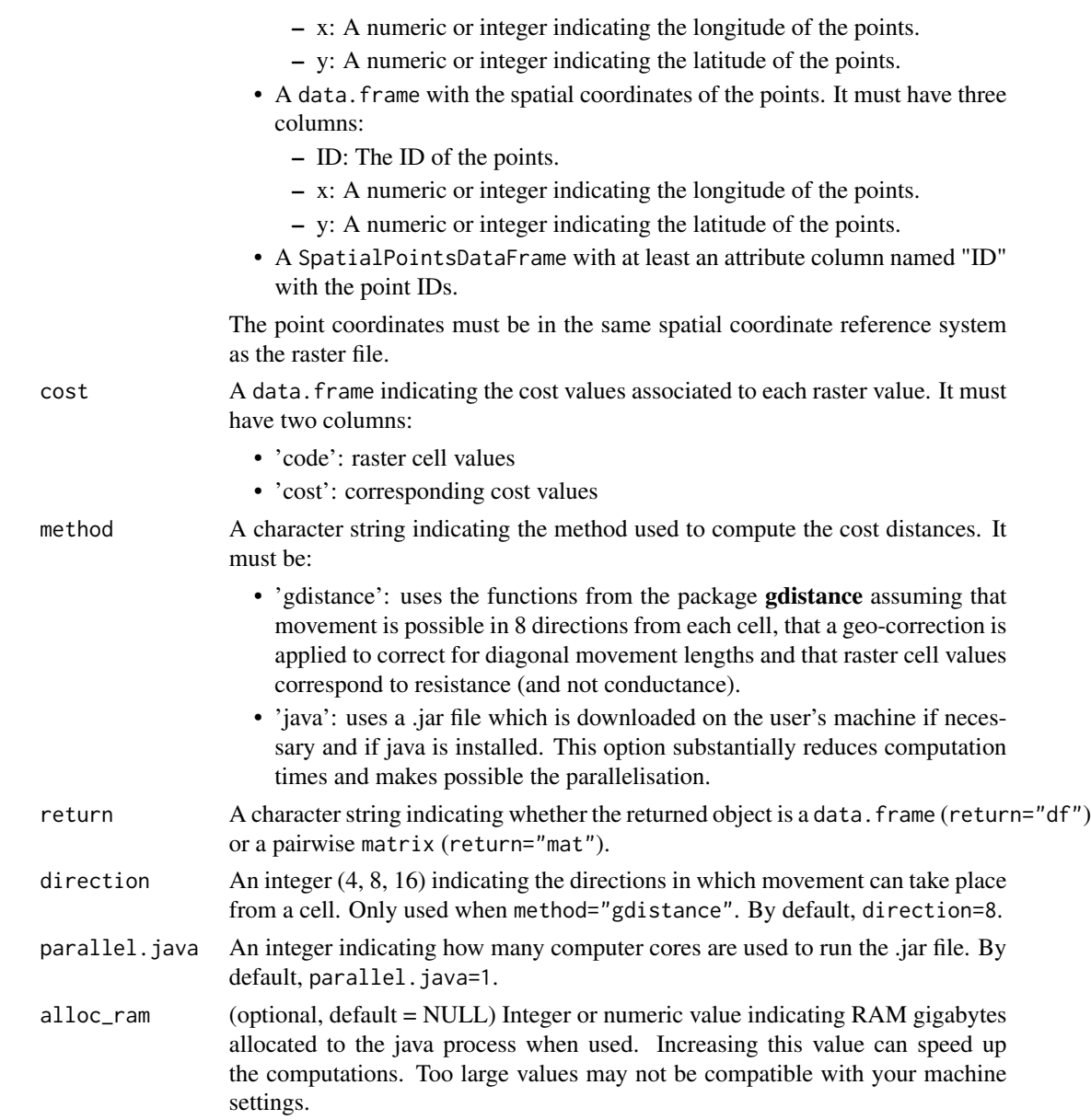

## Value

The function returns:

- If return="mat", a pairwise matrix with cost-distance values between points.
- If return="df", an object of type data.frame with three columns:
	- from: A character string indicating the ID of the point of origin.
	- to: A character string indicating the ID of the point of destination.
	- cost\_dist: A numeric indicating the accumulated cost-distance along the least-cost path between point ID1 and point ID2.

## mat\_gen\_dist 65

## Author(s)

P. Savary

## Examples

```
## Not run:
x <- raster::raster(ncol=10, nrow=10, xmn=0, xmx=100, ymn=0, ymx=100)
raster::values(x) <- sample(c(1,2,3,4), size = 100, replace = TRUE)
pts \leq data.frame(ID = 1:4,
                  x = c(10, 90, 10, 90),
                  y = c(90, 10, 10, 90))
cost \leftarrow data frame(code = 1:4,cost = c(1, 10, 100, 1000)mat_cost_dist(raster = x,
              pts = pts, cost = cost,
              method = "gdistance")
## End(Not run)
```
mat\_gen\_dist *Compute a pairwise matrix of genetic distances between populations*

## Description

The function computes a pairwise matrix of genetic distances between populations and allows to implement several formula.

### Usage

mat\_gen\_dist(x, dist = "basic", null\_val = FALSE)

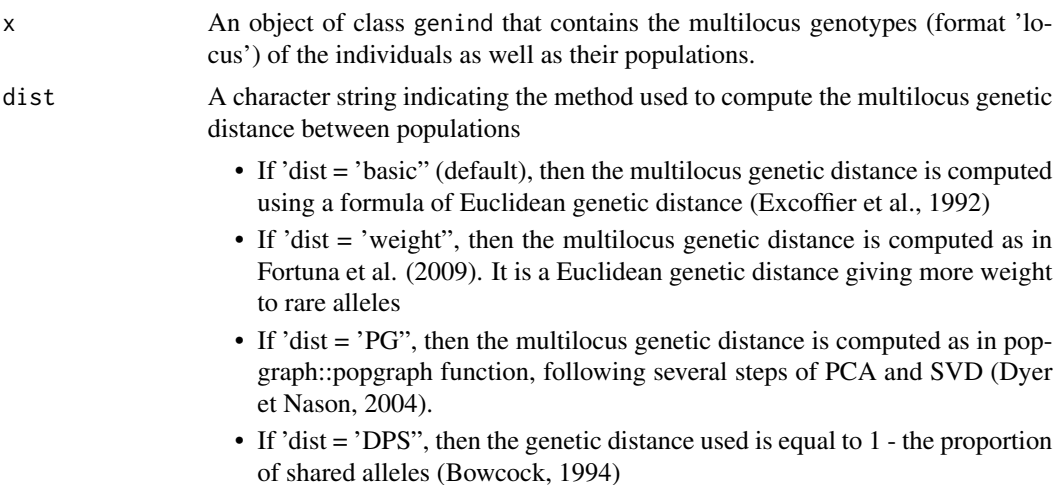

- If 'dist = 'FST", then the genetic distance used is the pairwise FST (Weir et Cockerham, 1984)
- If 'dist = 'FST\_lin", then the genetic distance used is the linearised pairwise FST (Weir et Cockerham, 1984)(FST\_lin = FST/(1-FST))
- If 'dist = 'PCA'', then the genetic distance is computed following a PCA of the matrix of allelic frequencies by population. It is a Euclidean genetic distance between populations in the multidimensional space defined by all the independent principal components.
- If 'dist = 'GST", then the genetic distance used is the G'ST (Hedrick, 2005). See graph4lg  $\leq$  1.6.0 only, because it used diveRsity
- If 'dist = 'D", then the genetic distance used is Jost's D (Jost, 2008). See  $graph4lg \leq 1.6.0$  only, because it used diveRsity
- null\_val (optional) Logical. Should negative and null FST, FST\_lin, GST or D values be replaced by half the minimum positive value? This option allows to compute Gabriel graphs from these "distances". Default is null\_val = FALSE. This option only works if 'dist = 'FST" or 'FST\_lin' or 'GST' or 'D'

Negative values are converted into 0. Euclidean genetic distance  $d_{ij}$  between population i and j is computed as follows:

$$
d_{ij}^2 = \sum_{k=1}^n (x_{ki} - x_{kj})^2
$$

where  $x_{ki}$  is the allelic frequency of allele k in population i and n is the total number of alleles. Note that when 'dist  $=$  'weight'', the formula becomes

$$
d_{ij}^2 = \sum_{k=1}^n (1/(K * p_k))(x_{ki} - x_{kj})^2
$$

where K is the number of alleles at the locus of the allele k and  $p_k$  is the frequency of the allele k in all populations. Note that when 'dist  $=$  'PCA", n is the number of conserved independent principal components and  $x_{ki}$  is the value taken by the principal component k in population i.

### Value

An object of class matrix

#### Author(s)

P. Savary

### References

Bowcock AM, Ruiz-Linares A, Tomfohrde J, Minch E, Kidd JR, Cavalli-Sforza LL (1994). "High resolution of human evolutionary trees with polymorphic microsatellites." *nature*, 368(6470), 455– 457. Excoffier L, Smouse PE, Quattro JM (1992). "Analysis of molecular variance inferred from metric distances among DNA haplotypes: application to human mitochondrial DNA restriction

data." *Genetics*, 131(2), 479–491. Dyer RJ, Nason JD (2004). "Population graphs: the graph theoretic shape of genetic structure." *Molecular ecology*, 13(7), 1713–1727. Fortuna MA, Albaladejo RG, Fernández L, Aparicio A, Bascompte J (2009). "Networks of spatial genetic variation across species." *Proceedings of the National Academy of Sciences*, 106(45), 19044–19049. Weir BS, Cockerham CC (1984). "Estimating F-statistics for the analysis of population structure." *evolution*, 38(6), 1358–1370. Hedrick PW (2005). "A standardized genetic differentiation measure." *Evolution*, 59(8), 1633–1638. Jost L (2008). "GST and its relatives do not measure differentiation." *Molecular ecology*, 17(18), 4015–4026.

## Examples

```
data(data_ex_genind)
x <- data_ex_genind
D \le - mat_gen_dist(x = x, dist = "basic")
```
mat\_geo\_dist *Compute Euclidean geographic distances between points*

## Description

The function computes Euclidean geographic distance between points given their spatial coordinates either in a metric projected Coordinate Reference System or in a polar coordinates system.

### Usage

```
mat_geo_dist(
  data,
  ID = NULL,x = NULL,y = NULL,
  crds_type = "proj",
  gc_formula = "vicenty"
\mathcal{L}
```
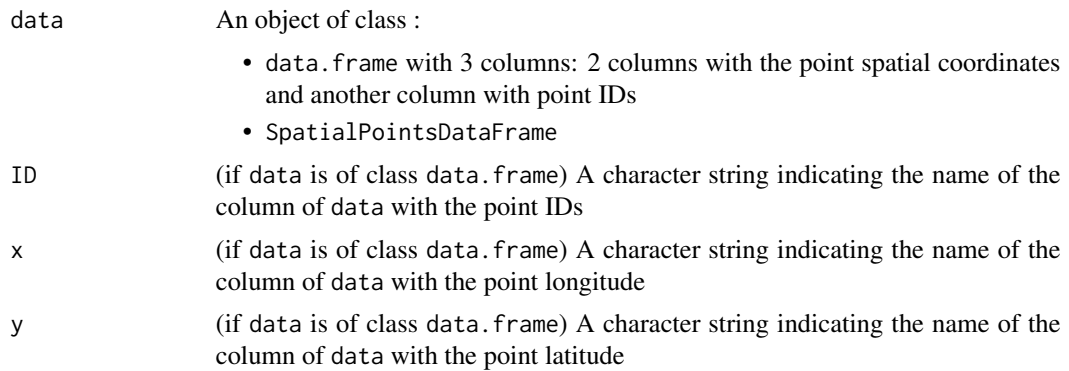

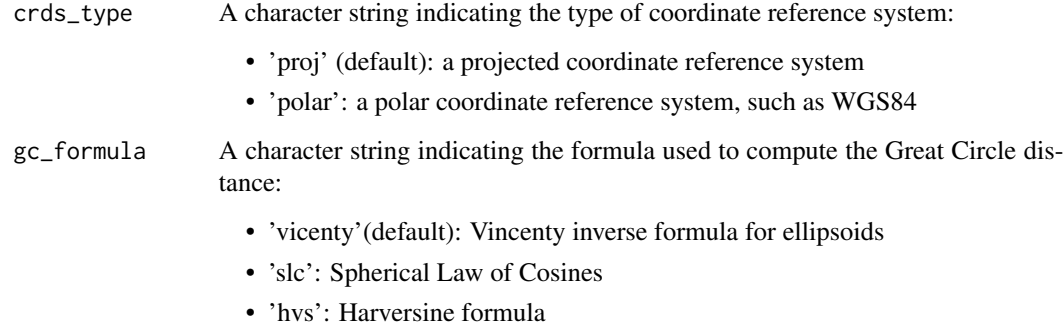

When a projected coordinate reference system is used, it calculates classical Euclidean geographic distance between two points using Pythagora's theorem. When a polar coordinate reference system is used, it calculates the Great circle distance between points using different methods. Unless method = "polar", when data is a data.frame, it assumes projected coordinates by default.

## Value

A pairwise matrix of geographic distances between points in meters

### Author(s)

P. Savary

### Examples

```
# Projected CRS
data(pts_pop_simul)
mat_dist <- mat_geo_dist(data=pts_pop_simul,
            ID = "ID",x = "x",y = "y")#Polar CRS
city_us <- data.frame(name = c("New York City", "Chicago",
                              "Los Angeles", "Atlanta"),
                     lat = c(40.75170, 41.87440,34.05420, 33.75280,lon = c(-73.99420, -87.63940,-118.24100, -84.39360))
mat_geo_us <- mat_geo_dist(data = city_us,
                          ID = "name", x = "lon", y = "lat",
                          crds_type = "polar")
```
# <span id="page-68-0"></span>Description

The function enables to plot graphs, whether spatial or not.

# Usage

```
plot_graph_lg(
 graph,
 crds = NULL,
 mode = "aspatial",
 node_inter = NULL,
 link_width = NULL,
 node_size = NULL,
 module = NULL,
 pts_col = NULL
)
```
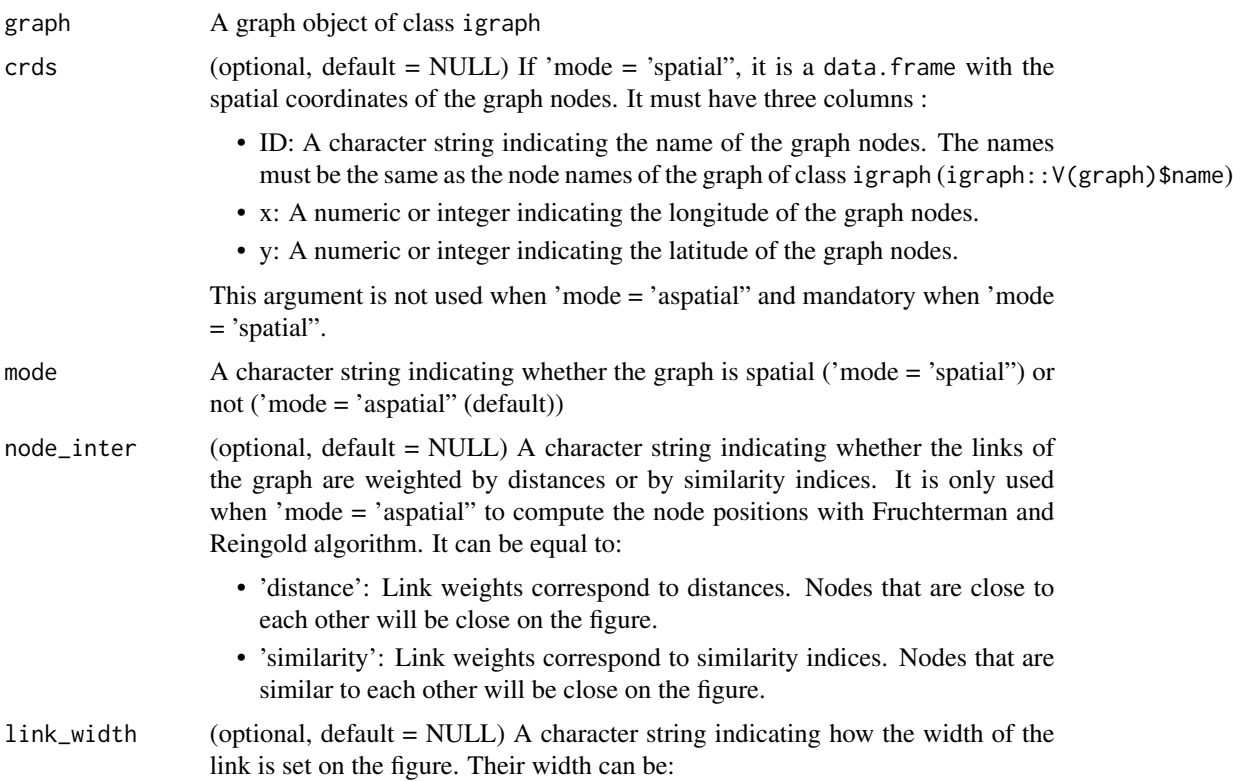

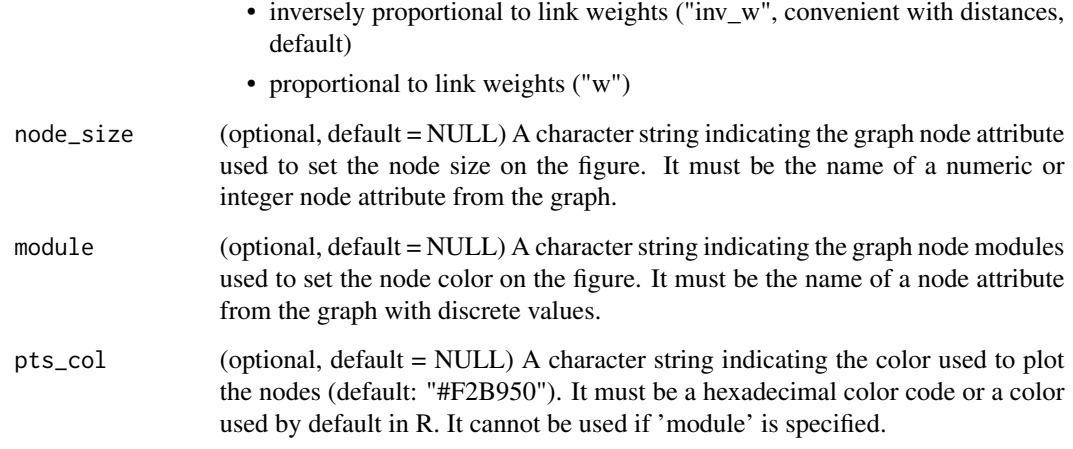

When the graph is not spatial ('mode  $=$  'aspatial''), the nodes coordinates are calculated with Fruchterman et Reingold algorithm. The graph object graph of class igraph must have node names (not necessarily in the same order as IDs in crds, given a merging is done).

### Value

A ggplot2 object to plot

# Author(s)

P. Savary

## References

Fruchterman TM, Reingold EM (1991). "Graph drawing by force-directed placement." *Software: Practice and experience*, 21(11), 1129–1164.

## Examples

```
data(pts_pop_ex)
data(data_ex_genind)
mat_w <- mat_gen_dist(data_ex_genind, dist = "DPS")
gp \leq gen\_graph\_topo(mat_w = mat_w, topo = "mst")g \leftarrow plot\_graph\_lg(graph = gp)crds = pts_pop_ex,
                              mode = "spatial",
                              link_width = "inv_w")
```
## Description

The function enables to plot histogram to visualize the distribution of the link weights

### Usage

```
plot_w_hist(graph, fill = "#396D35", class_width = NULL)
```
# Arguments

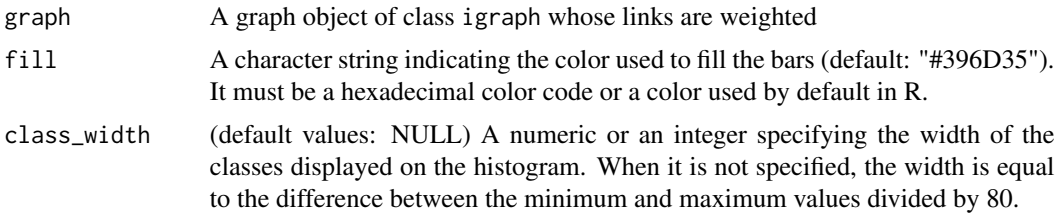

## Value

A ggplot2 object to plot

### Author(s)

P. Savary

### Examples

```
data(data_ex_genind)
mat_w <- mat_gen_dist(data_ex_genind, dist = "DPS")
gp <- gen_graph_topo(mat_w = mat_w, topo = "gabriel")
hist <- plot_w_hist(gp)
```
pop\_gen\_index *Compute population-level genetic indices*

## Description

The function computes population-level genetic indices from an object of class genind.

## Usage

```
pop_gen_index(x, pop_names = NULL, indices = c("Nb_ind", "A", "He", "Ho"))
```
## Arguments

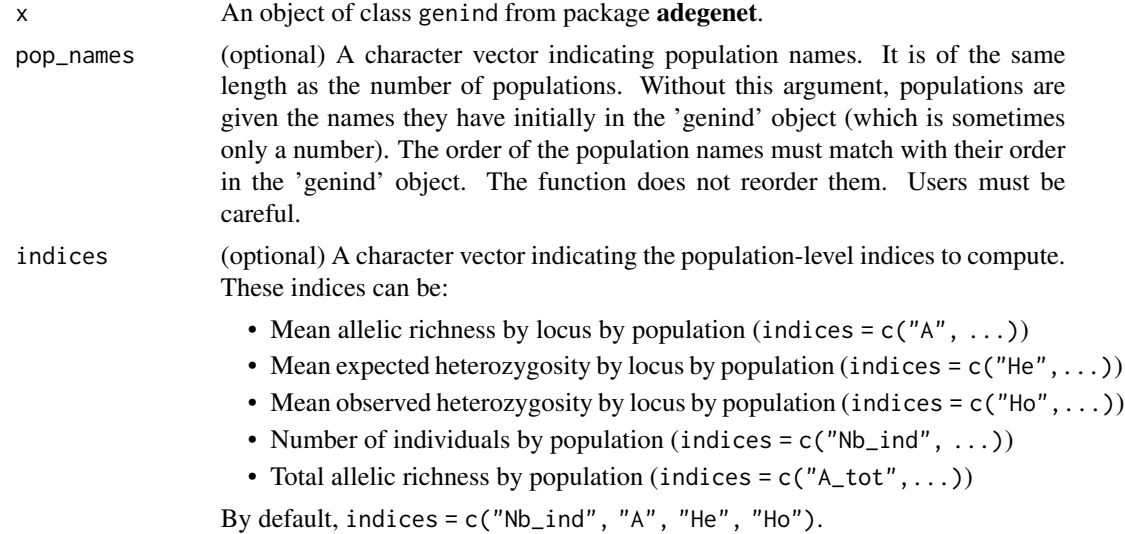

## Value

An object of class data.frame whose rows correspond to populations and columns to population attributes (ID, size, genetic indices). By default, the first column corresponds to the population names (ID). The order of the columns depends on the vector 'indices'.

### Author(s)

P. Savary

### Examples

```
data(data_ex_genind)
x <- data_ex_genind
pop_names <- levels(x@pop)
df\_pop\_indices \leftarrow pop\_gen\_index(x = x,pop_names = pop_names,
                    indices = c("Nb\_ind", "A")
```
pts\_pop\_ex *pts\_pop\_ex : details on simulated populations*

## Description

Simulation dataset 10 populations located on a simulated landscape

### Usage

pts\_pop\_ex
# <span id="page-72-0"></span>pts\_pop\_simul 73

# Format

An object of class 'data.frame' with the following columns :

ID Population ID of the 10 populations

- x Site longitude (RGF93)
- y Site latitude (RGF93)

#### References

Landguth EL, Cushman SA (2010). "CDPOP: a spatially explicit cost distance population genetics program." *Molecular Ecology Resources*, 10(1), 156–161. There are as many rows as there are sampled populations.

## Examples

data("pts\_pop\_ex") str(pts\_pop\_ex)

pts\_pop\_simul *pts\_pop\_simul : details on simulated populations*

#### Description

Simulation dataset 50 populations located on a simulated landscape

## Usage

pts\_pop\_simul

# Format

An object of class 'data.frame' with the following columns :

ID Population ID of the 50 populations

- x Site longitude (RGF93)
- y Site latitude (RGF93)

#### References

Landguth EL, Cushman SA (2010). "CDPOP: a spatially explicit cost distance population genetics program." *Molecular Ecology Resources*, 10(1), 156–161. There are as many rows as there are sampled populations.

## Examples

```
data("pts_pop_simul")
str(pts_pop_simul)
```
<span id="page-73-0"></span>

#### Description

The function converts a pairwise matrix into an edge-list data.frame

#### Usage

pw\_mat\_to\_df(pw\_mat)

## Arguments

pw\_mat A pairwise matrix which can be:

- An object of class matrix. It must have the same row names and column names. If values represent distances, diagonal elements should be equal to 0.
- An object of class dist. In that, its column numbers are used to create IDs in the resulting data.frame.

#### Value

An object of class data.frame

#### Author(s)

P. Savary

# Examples

```
data(data_tuto)
pw_mat <- data_tuto[[1]]
df <- pw_mat_to_df(pw_mat)
```
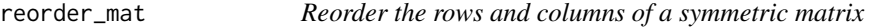

## Description

The function reorders the rows and columns of a symmetric matrix according to a specified order.

# Usage

reorder\_mat(mat, order)

# <span id="page-74-1"></span>scatter\_dist 75

#### **Arguments**

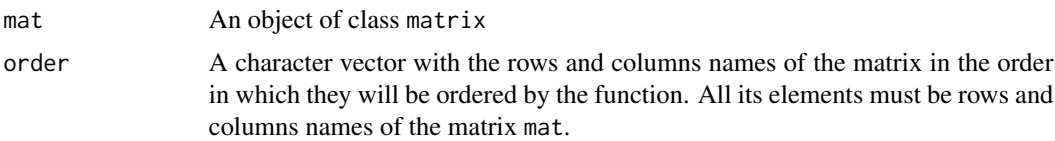

# Details

The matrix mat must be symmetric and have rows and columns names. Its values are not modified.

## Value

A reordered symmetric matrix

#### Author(s)

P. Savary

## Examples

```
mat <- matrix(rnorm(36), 6)
mat[lower.tri(mat)] <- t(mat)[lower.tri(mat)]
row.names(mat) <- colnames(mat) <- c("A", "C", "E", "B", "D", "F")
order <- c("A", "B", "C", "D", "E", "F")
mat <- reorder_mat(mat = mat, order = order)
```
<span id="page-74-0"></span>scatter\_dist *Plot scatterplots of genetic distance vs landscape distance*

#### Description

The function enables to plot scatterplots to visualize the relationship between genetic distance (or differentiation) and landscape distance (Euclidean distance, cost-distance, etc.)between populations or sample sites.

#### Usage

```
scatter_dist(
 mat_gd,
 mat_ld,
 method = "loess",
  thr\_gd = NULL,
  thr\_ld = NULL,se = TRUE,
 smooth_col = "black",
 pts_col = "#999999"
)
```
## <span id="page-75-0"></span>Arguments

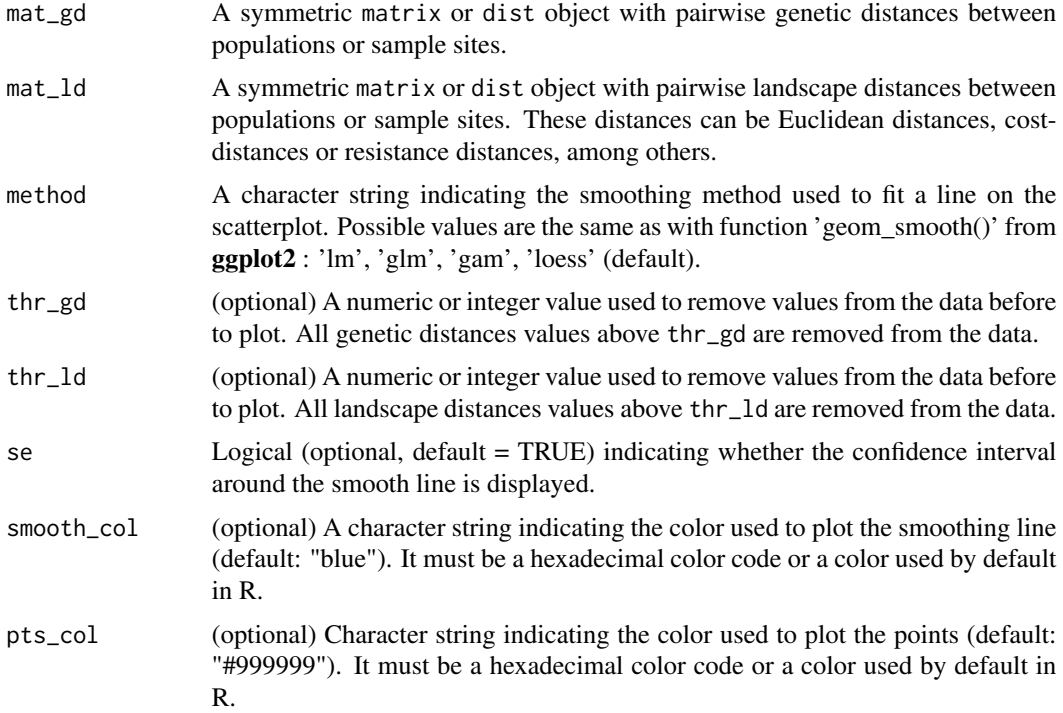

# Details

IDs in mat\_gd and mat\_ld must be the same and refer to the same sampling sites or populations, and both matrices must be ordered in the same way. Matrix of genetic distance mat\_gd can be computed using [mat\\_gen\\_dist](#page-64-0). Matrix of landscape distance mat\_ld can be computed using [mat\\_geo\\_dist](#page-66-0) when the landscape distance needed is a Euclidean geographical distance.

# Value

A ggplot2 object to plot

### Author(s)

P. Savary

# Examples

```
data(data_tuto)
mat_dps <- data_tuto[[1]]
mat_dist <- suppressWarnings(mat_geo_dist(data = pts_pop_simul,
     ID = "ID",x = "x",y = "y")mat_dist <- mat_dist[order(as.character(row.names(mat_dist))),
                     order(as.character(colnames(mat_dist)))]
```
# <span id="page-76-0"></span>scatter\_dist\_g 77

```
scatterplot_ex <- scatter_dist(mat_gd = mat_dps,
                             mat_l = mat_ldist)
```
scatter\_dist\_g *Plot scatterplots of distances to visualize the graph pruning intensity*

# Description

The function enables to plot scatterplots of the relationship between two distances (often a genetic distance and a landscape distance between populations or sample sites), while highlighting the population pairs between which a link was conserved during the creation of a graph whose nodes are populations (or sample sites). It thereby allows to visualize the graph pruning intensity.

# Usage

```
scatter_dist_g(
 mat_y,
 mat_x,
 graph,
  thr_y = NULL,thr_x = NULL,pts_col_1 = "#999999",
 pts_col_2 = "black"
\lambda
```
# Arguments

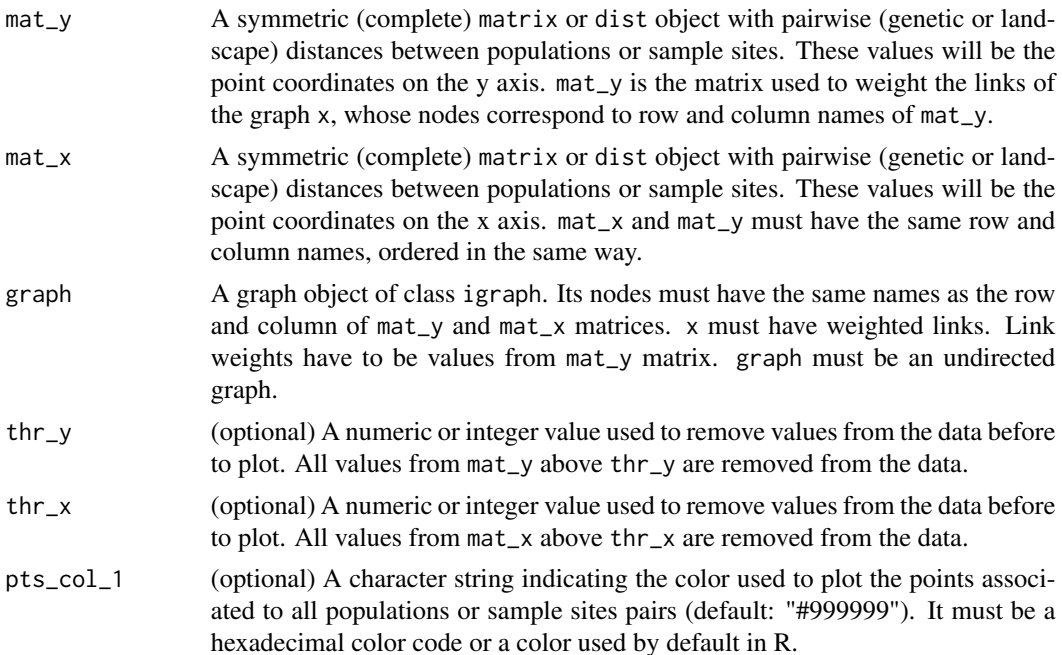

<span id="page-77-0"></span>pts\_col\_2 (optional) A character string indicating the color used to plot the points associated to populations or sample sites pairs connected on the graph (default: "black"). It must be a hexadecimal color code or a color used by default in R.

# Details

IDs in mat\_y and mat\_x must be the same and refer to the same sampling sites or populations, and both matrices must be ordered in the same way. Matrices of genetic distance can be computed using [mat\\_gen\\_dist](#page-64-0). Matrices of landscape distance can be computed using [mat\\_geo\\_dist](#page-66-0) when the landscape distance needed is a Euclidean geographical distance. This function is based upon [scatter\\_dist](#page-74-0) function.

# Value

A ggplot2 object to plot

#### Author(s)

P. Savary

#### Examples

```
data(data_tuto)
mat_gen <- data_tuto[[1]]
mat_dist <- suppressWarnings(mat_geo_dist(data=pts_pop_simul,
      ID = "ID",x = "x",y = "y")mat_dist <- mat_dist[order(as.character(row.names(mat_dist))),
                    order(as.character(colnames(mat_dist)))]
x <- gen_graph_topo(mat_w = mat_gen, mat_topo = mat_dist, topo = "gabriel")
scat <- scatter_dist_g(mat_y = mat_gen, mat_x = mat_dist,
                       graph = x)
```
structure\_to\_genind *Convert a file in STRUCTURE format into a genind object*

#### Description

The function converts a text file in STRUCTURE format into a genind object to use in R

## Usage

```
structure_to_genind(
 path,
 pop_names = NULL,
 loci_names = NULL,
  ind_names = NULL
)
```
#### <span id="page-78-0"></span>**Arguments**

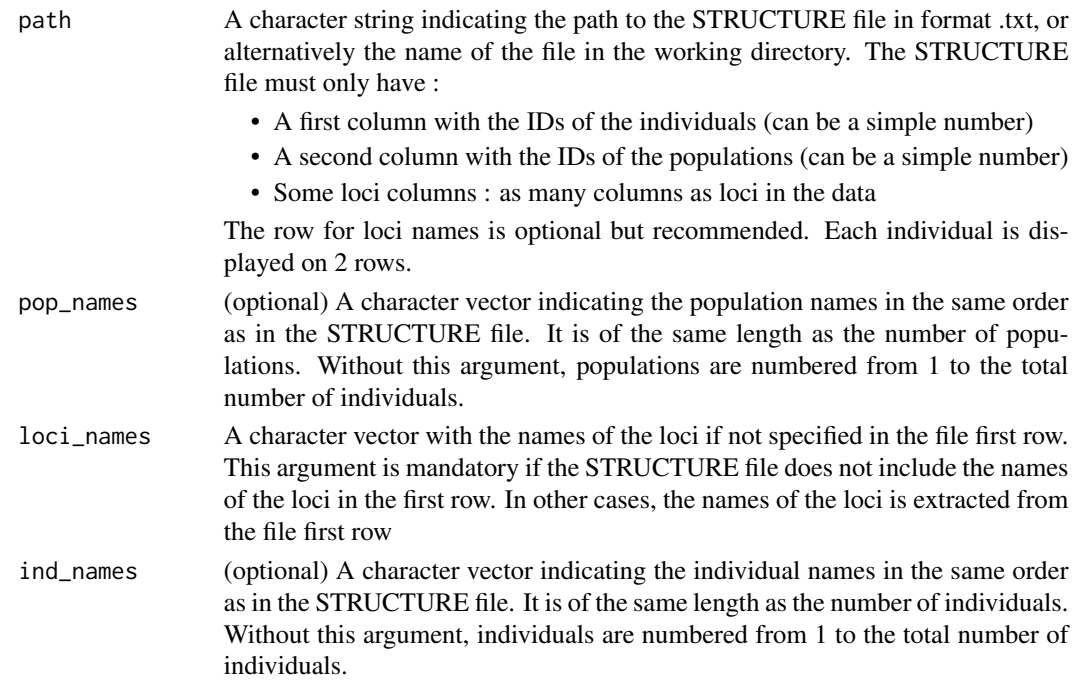

#### Details

The column order of the resulting object can be different from that of objects returned by [gstud\\_to\\_genind](#page-59-0) and [genepop\\_to\\_genind](#page-14-0), depending on allele and loci coding This function uses functions from pegas package. For details about STRUCTURE file format : [STRUCTURE user manual](http://www.ccg.unam.mx/~vinuesa/tlem09/docs/structure_doc.pdf)

#### Value

An object of type genind.

## Author(s)

P. Savary

# Examples

```
data("data_ex_genind")
loci_names <- levels(data_ex_genind@loc.fac)
pop_names <- levels(data_ex_genind@pop)
ind_names <- row.names(data_ex_genind@tab)
path_in <- system.file('extdata', 'data_ex_str.txt',
                       package = 'graph4lg')
file_n <- file.path(tempdir(), "data_ex_str.txt")
file.copy(path_in, file_n, overwrite = TRUE)
str <- structure_to_genind(path = file_n, loci_names = loci_names,
                          pop_names = pop_names, ind_names = ind_names)
file.remove(file_n)
```
# **Index**

∗ datasets data\_ex\_genind, [9](#page-8-0) data\_ex\_gstud, [9](#page-8-0) data\_ex\_loci, [10](#page-9-0) data\_simul\_genind, [11](#page-10-0) data\_tuto, [11](#page-10-0) pts\_pop\_ex, [72](#page-71-0) pts\_pop\_simul, [73](#page-72-0) add\_nodes\_attr, [3](#page-2-0) compute\_graph\_modul, [5](#page-4-0) compute\_node\_metric, [6](#page-5-0) convert\_cd, [7,](#page-6-0) *[30,](#page-29-0) [31](#page-30-0)*, *[33](#page-32-0)*, *[40](#page-39-0)* cor, *[52](#page-51-0)* data\_ex\_genind, [9](#page-8-0) data\_ex\_gstud, [9](#page-8-0) data\_ex\_loci, [10](#page-9-0) data\_simul\_genind, [11](#page-10-0) data\_tuto, [11](#page-10-0) df\_to\_pw\_mat, [12](#page-11-0) dist\_max\_corr, [13](#page-12-0) g\_percol, [61](#page-60-0) gen\_graph\_indep, [18](#page-17-0) gen\_graph\_thr, [21](#page-20-0) gen\_graph\_topo, [22](#page-21-0) genepop\_to\_genind, [15,](#page-14-1) *[18](#page-17-0)*, *[79](#page-78-0)* genind2genpop, *[17](#page-16-0)* genind\_to\_genepop, *[16](#page-15-0)*, [17](#page-16-0) get\_graphab, [24](#page-23-0) get\_graphab\_linkset, [25](#page-24-0) get\_graphab\_linkset\_cost, [26](#page-25-0) get\_graphab\_metric, [27,](#page-26-0) *[30](#page-29-0)*, *[40](#page-39-0)* get\_graphab\_raster\_codes, [28](#page-27-0) graph\_modul\_compar, [49](#page-48-0) graph\_node\_compar, [51](#page-50-0) graph\_plan, [53](#page-52-0) graph\_plot\_compar, [54](#page-53-0)

graph\_to\_df, [57](#page-56-0) graph\_to\_shp, [58](#page-57-0) graph\_topo\_compar, [55](#page-54-0) graphab\_capacity, [29](#page-28-0) graphab\_corridor, [31](#page-30-0) graphab\_graph, *[31](#page-30-0)*, [32,](#page-31-0) *[34](#page-33-0)*, *[36](#page-35-0)*, *[38](#page-37-0)*, *[41](#page-40-0)*, *[47,](#page-46-0) [48](#page-47-0)* graphab\_interpol, [34](#page-33-0) graphab\_link, *[25,](#page-24-0) [26](#page-25-0)*, *[30](#page-29-0)*, *[32,](#page-31-0) [33](#page-32-0)*, [36,](#page-35-0) *[43](#page-42-0)*, *[46,](#page-45-0) [47](#page-46-0)* graphab\_metric, [37](#page-36-0) graphab\_modul, [41](#page-40-0) graphab\_pointset, [42](#page-41-0) graphab\_project, *[29](#page-28-0)*, *[31,](#page-30-0) [32](#page-31-0)*, *[34](#page-33-0)*, *[36](#page-35-0)*, [44](#page-43-0) graphab\_project\_desc, [46](#page-45-0) graphab\_to\_igraph, *[4](#page-3-0)*, [47](#page-46-0) gstud\_to\_genind, [60,](#page-59-1) *[79](#page-78-0)* kernel\_param, [61](#page-60-0) loci\_to\_genind, [62](#page-61-0) mantel, *[15](#page-14-1)* mat\_cost\_dist, *[8](#page-7-0)*, [63](#page-62-0) mat\_gen\_dist, *[15](#page-14-1)*, [65,](#page-64-1) *[76](#page-75-0)*, *[78](#page-77-0)* mat\_geo\_dist, *[8](#page-7-0)*, *[15](#page-14-1)*, [67,](#page-66-1) *[76](#page-75-0)*, *[78](#page-77-0)* mat\_pw\_fst, *[16](#page-15-0)*, *[18](#page-17-0)* plot\_graph\_lg, *[46](#page-45-0)*, *[48](#page-47-0)*, [69](#page-68-0) plot\_w\_hist, [71](#page-70-0) pop\_gen\_index, [71](#page-70-0) pts\_pop\_ex, [72](#page-71-0) pts\_pop\_simul, [73](#page-72-0) pw\_mat\_to\_df, [74](#page-73-0) reorder\_mat, [74](#page-73-0) scatter\_dist, [75,](#page-74-1) *[78](#page-77-0)*

scatter\_dist\_g, [77](#page-76-0) structure\_to\_genind, [78](#page-77-0)